# CY2019 Annual Emissions Reporting Web Tool Demonstration

## **AER Reporting Procedure**

#### "Device" Level Reporting [Device = Emission Source (ES)]

- Example 1: A permitted unit (one Application Number) consisting of a dryer and a printing press = 2 devices (2 ES)
- > Example 2: A non-permitted boiler = 1 device (1 ES)

#### Permit Profile Preloaded for Each Facility

If device is not available in the AQMD database, the user must add the device (ES) with emissions

#### **Main Sections**

The main sections have to be completed in the following order:

- 1. Facility Information
- 2. Build Reporting Structure
- 3. Report Process/Emissions
- 4. Data Validation and Summaries
- 5. Report Submission

#### **Emission Source Classifications**

#### External Combustion

Boilers, ovens, dryers, heaters, furnaces, space heaters, afterburners, kilns, incinerator, flares

#### Internal Combustion

Internal Combustion Engines (ICEs), turbines, micro turbines, engine test cells

#### Spray Coating/ Spray Booth

Spray coating (open and spray booth)

#### Other Use of Organics

Use of organics except in spray coating (e.g., coating, printing, adhesive application,...)

#### **Emission Source Classifications**

#### (continued)

#### Storage Tanks

➤ Storage tank and dispensing, small above and underground tanks (<10,000 gallons), tanks imported from EPA TANKS Program

#### Fugitive Components

> Applicable only if reporting fugitive emissions per R1173 and R1176 (e.g., valves, flanges, connectors,...)

#### Other Processes

All Processes not specifically addressed by other worksheets

#### Process Upset

Applicable for non-routine operations such as Upsets, Break-downs, Start-ups, Shut-downs, Turn-around and Spills

## **Process/Emissions Data Entry**

## Data must be completed in the following specific order:

- 1) Identify Process
- 2) Enter Throughput
- 3) Select Pollutant and Enter Emission Factors

#### **AER Tool Features**

- Import Last Year data from Home Page
- Based on ES classification, at least one process is generated
- User can add processes for multiple component devices,
- Ability to classify permitted and non-permitted emission sources
- Intuitive in converting and displaying combustion fuel throughputs,
- All emissions (Criteria, TAC/ODC and optional GHGs) are displayed on the same screen

#### **AER Tool Features**

(continued)

- Built-in parameters for unique emission calculation methodologies
- Upload supporting documentation
- Import EPA TANK results
- Data sorting
- User comment fields
- Saving of partially completed report
- Option for GHG calculation (Tier 1)
- Conversion calculator
- References for summaries

## AER Reporting Tool Demonstration

#### **AER Home**

New user: One time registration Registered User: Login or Reset Password

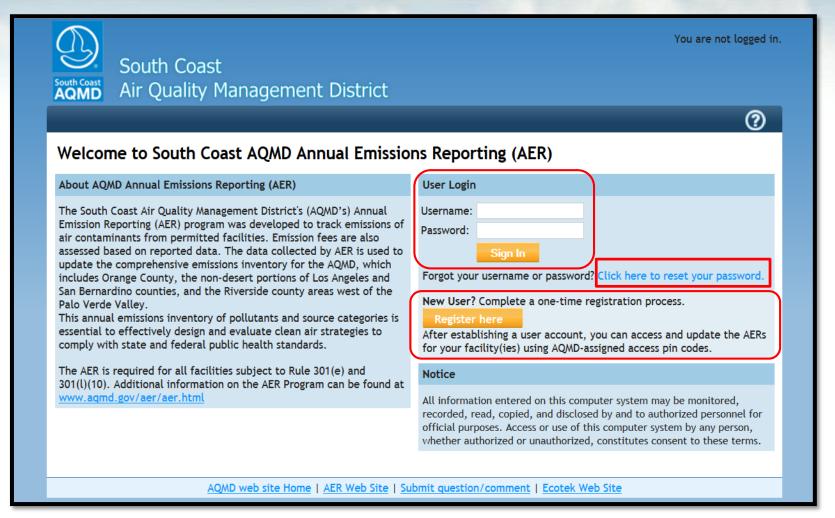

## **User Registration**

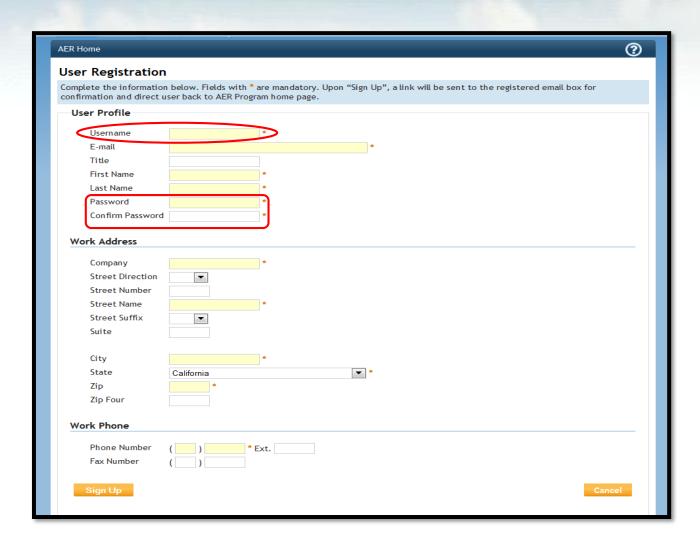

- Fields with \* are required. Complete User Registration and click on Sign Up.
- After confirming the registration, the tool will acknowledge the registration as shown in the next slide.
- A link to confirm your registration will be emailed to the valid email address in the user profile.

#### User Registration (continued)

#### Registration acknowledgement

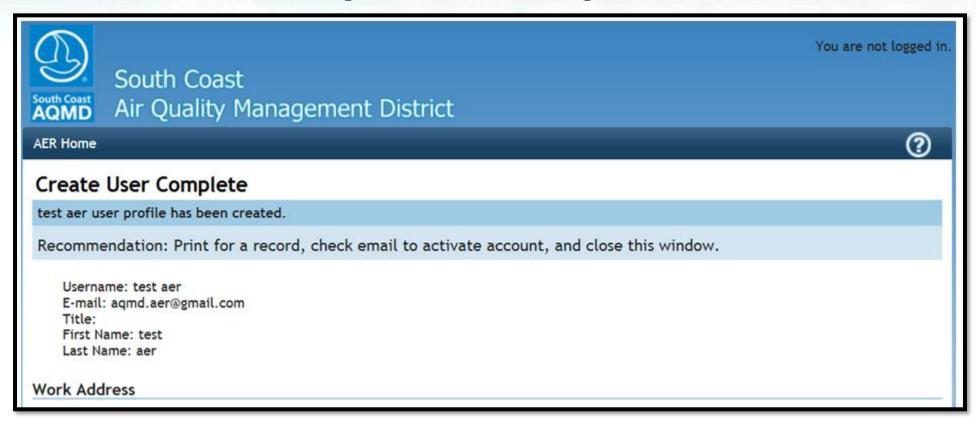

#### User Registration (continued)

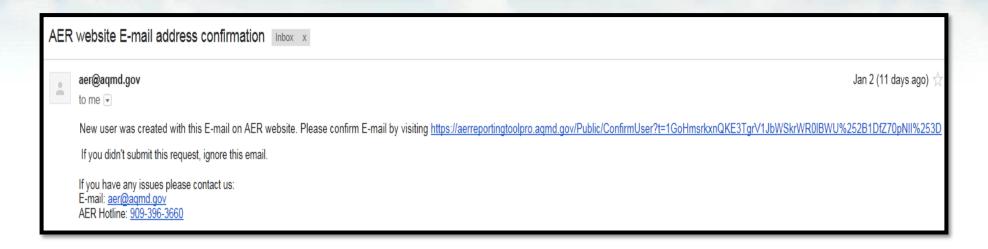

- Above is a sample of an email with confirmation link which will stay valid for 72 hours
- Upon confirmation, the tool will:
  - 1. Activate the registration,
  - 2. Log user in, and
  - 3. Take user to "Access Facility" screen (Slide #47).

## Forget Password?

#### **Reset Password**

Valid email address is needed for inquiries.

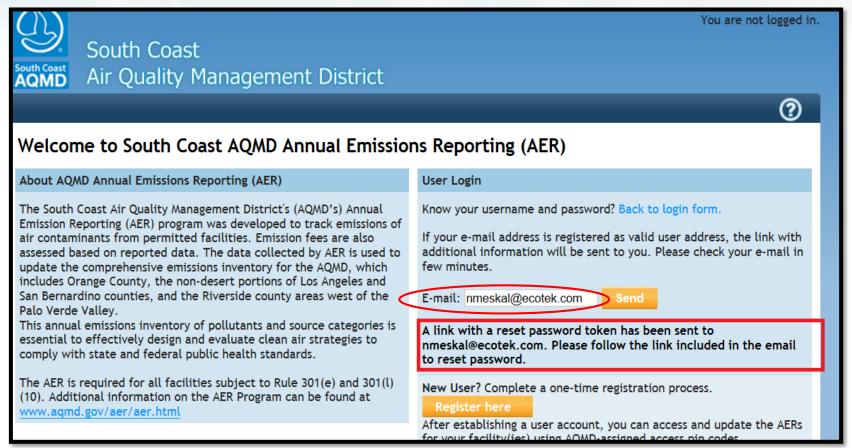

#### Reset Password (continued)

It is critical to use a valid email address for effective communication.

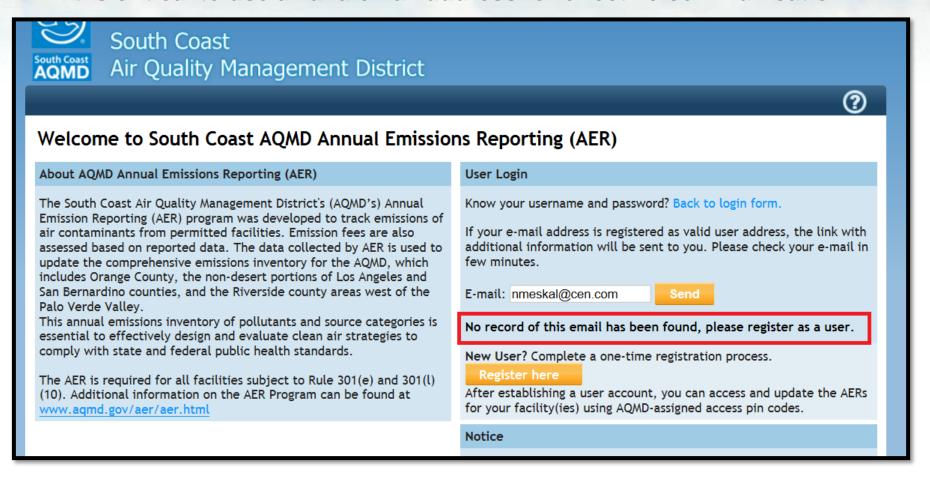

#### Reset Password (continued)

Here is a sample of email with link to reset password. NOTE that the registered Username is also included in the email.

#### AER web site retrieve password token

aer@aqmd.gov

Sent: Fri 3/14/2014 9:18 AM
To: bblazicevic@ecotek.com

A password reset was requested for account with username: bblazicevic. If you didn't submit this request, ignore this email.

Your password can be reset by visiting <a href="http://aerreportingtoolpro.aqmd.gov/Public/ResetPassword?">http://aerreportingtoolpro.aqmd.gov/Public/ResetPassword?</a> t=JC3Vi1S60dtLhLa8yJDNaQbPTZhVknUVtyq%252Fzvz0BwzhpVM58%252Bkn6E%252FeM4XEFZ%252B%252B

If you have any issues please contact us:

E-mail: aer@aqmd.gov

AER Hotline: 909-396-3660

#### Reset Password (continued)

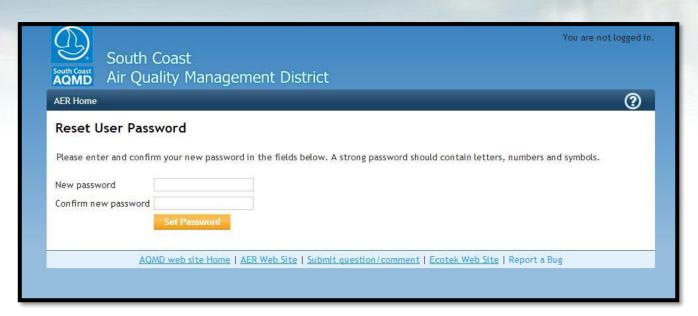

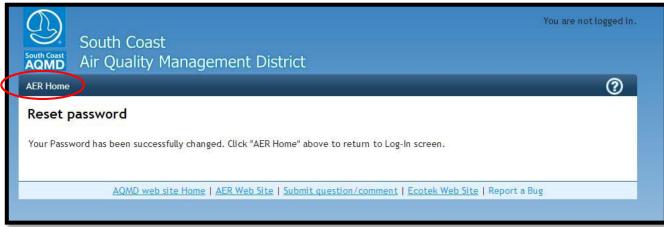

Screens for setting Password. User can return to Log-in screen (Slide #10) via "AER Home" link.

## **Access Facility**

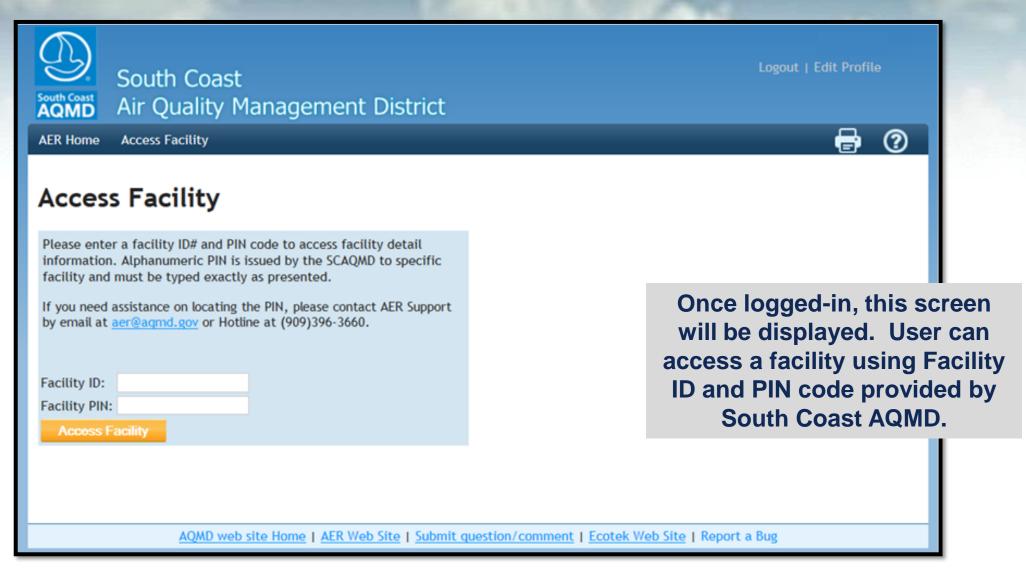

## Select Reporting Year

Click Open to access selected facility and start the reporting process.

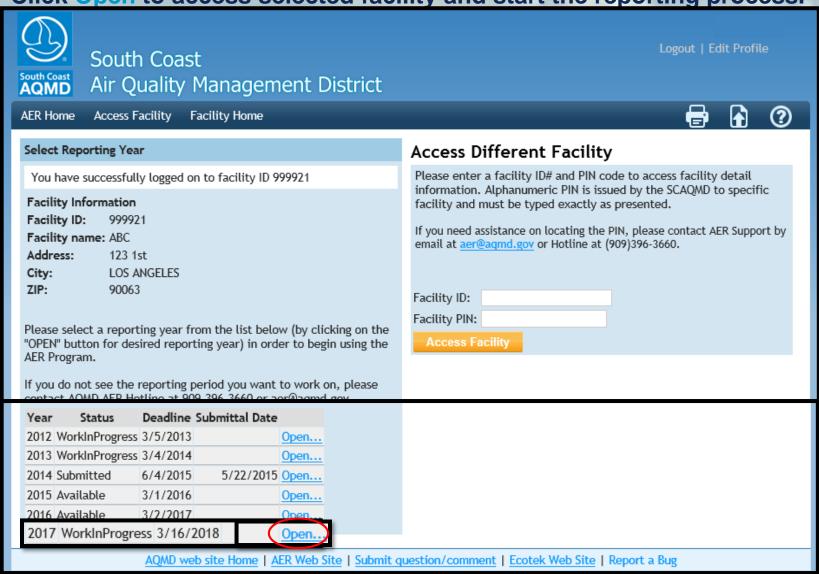

## **Facility Home Page**

Click on Import Last Year button to start the import process

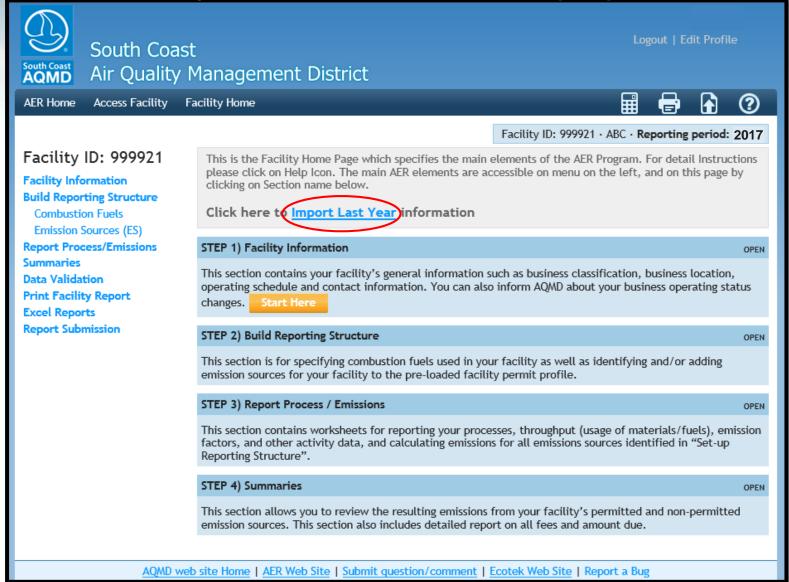

## Importing Data From Previous Year

Click on Import Last Year button to start the import process, then click the Yes button to continue

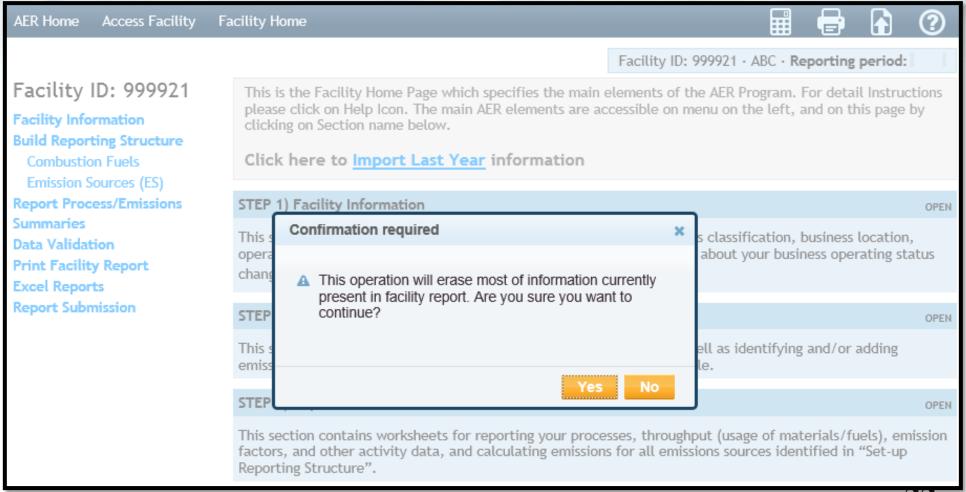

#### Importing Data From Previous Year

#### Facility ID: 999921 This is the Facility Home Page which specifies the main elements of the AER Program. For detail Instructions please click on Help Icon. The main AER elements are accessible on menu on the left, and on this page by Facility Information clicking on Section name below. **Build Reporting Structure** Click here to Import Last Year information **Combustion Fuels** Emission Sources (ES) Import Last Year - results Report Process/Emissions Summaries Level | Message Data Validation Print Facility Report 3 | Importing from year 2017 into year 2018 Excel Reports 3 | Imported emission source: ES1 Report Submission 3 | Imported emission source: ES2 | Imported emission source: ES3 3 | Imported emission source: ES4 3 | Imported emission source: ESS | Imported emission source: ES6 | Imported emission source: ES7 | Imported emission source: ES8 | Imported emission source: ES9 | Imported emission source: ES10 | Imported emission source: ES11 | Imported emission source: ES12 3 | Imported emission source: ES13 3 | Imported emission source: ES14 | Imported emission source: ES15 3 | Imported emission source: ES16 3 | Imported emission source: ES17 3 | Imported emission source: ES18 3 | Imported emission source: ES19 3 | Imported emission source: ES20 | Imported emission source: ES21 | Imported emission source: ES22 3 | Imported emission source: ES23 | Imported emission source: ES24 | Imported emission source: ES25 | Imported emission source: ES26 | Imported emission source: ES27 Imported emission source: ES28 Imported emission source: ES29 | Imported emission source: ES30 3 | Imported emission source: ES31 | Imported emission source: ES32 3 | Imported emission source: ES33 3 | Imported emission source: ES34 3 | Imported emission source: ES35 | Imported emission source: ES36 STEP 1) Facility Information

## **Facility Home Page**

**Click on Start Here button to start reporting** 

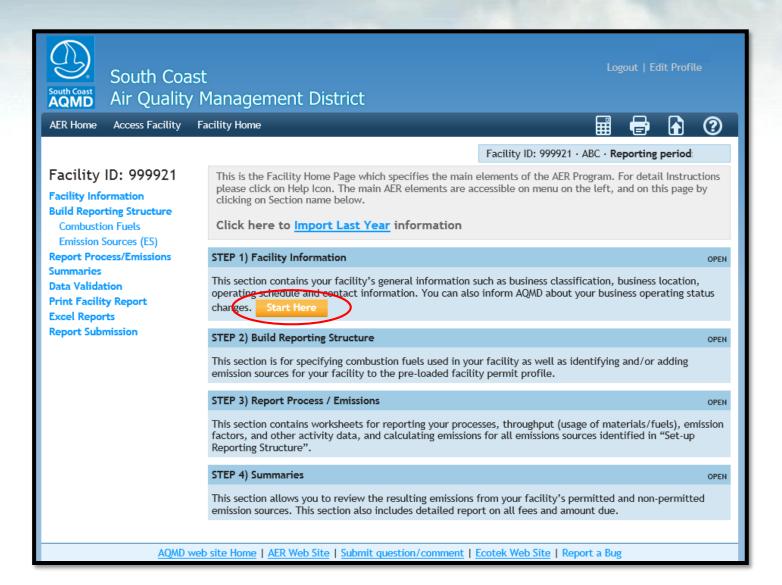

### **Facility General Information**

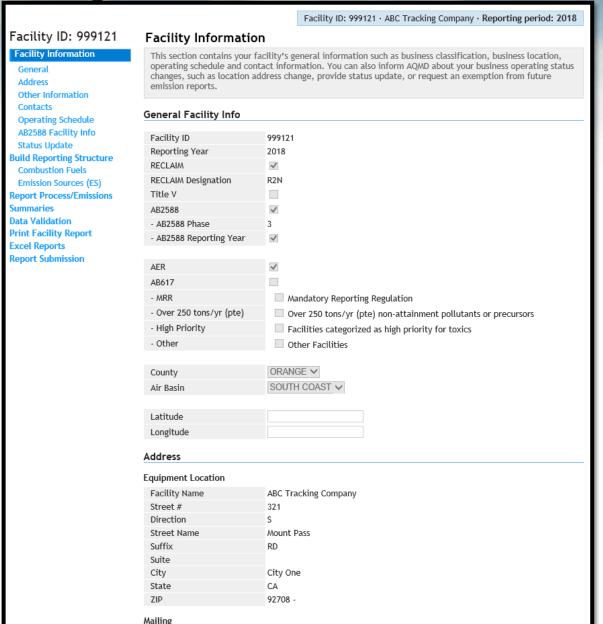

## Facility General Information (continued)

| Facility ID: 999921                                                                                                    | State                                                                                                    | CA CA                                              |  |  |  |  |  |
|----------------------------------------------------------------------------------------------------|----------------------------------------------------------------------------------------------------|----------------------------------------------------|--|--|--|--|--|
| Facility Information                                                                                                    | ZIP                                                                                                    | 90063 - 2597                                       |  |  |  |  |  |
| Facility Information  General Address Other Information Contacts Operating Schedule GHG Additional Info Status Update Build Reporting Structure Combustion Fuels Emission Sources (ES) Report Process/Emissions Summaries Data Validation Print Facility Report Excel Reports Report Submission | Mailing  Same as Equipment Locate  Other Information  NAICS Proposed NAICS for Next Year SIC Proposed SIC for Next Year Brief Description of Operation Industry Type Facility Operating Status  Check here to include GH ARB GHG ID EPA GHG ID Check here if your facilit Check here for Small Bus Check this box to report and Turn-around.  Contacts | 90063 - 2597  ### ### ############################ |  |  |  |  |  |
|                                                                                                    | Main Contact                                                                                                    |                                                    |  |  |  |  |  |
|                                                                                                    | First Name<br>Last Name                                                                                                    | John *                                             |  |  |  |  |  |
|                                                                                                    |                                                                                                    | Smith *                                            |  |  |  |  |  |
|                                                                                                    | Title                                                                                                    | VP                                                 |  |  |  |  |  |

## Facility General Information (continued)

| Facility Information  General Address Other Information Contacts Operating Schedule GHG Additional Info Status Update Build Reporting Structure Combustion Fuels Emission Sources (ES) Report Process/Emissions Summaries | <ul> <li>✓ Check here to include GARB GHG ID         <ul> <li>EPA GHG ID</li> <li>Check here if your facility</li> <li>Check here to report further check here for Small Bureling</li> <li>Check this box to reporte and Turn-around.</li> </ul> </li> <li>Contacts         <ul> <li>Main Contact</li> <li>First Name</li> <li>Last Name</li> </ul> </li> </ul> |                                                                                              |                                                                   |                                    |
|----------------------------------------------------------------------------------------------------|----------------------------------------------------------------------------------------------------|----------------------------------------------------------------------------------------------|-------------------------------------------------------------------|------------------------------------|
| Data Validation Print Facility Report Excel Reports Report Submission                                                                                                    | Title Telephone # Fax # Email  Preparer  Same as Main Contact  Authorized Facility Represe  Same as Main Contact                                                                                                    | VP (   111   )   111-1111   * Ext.   11 (   111   )   111-1112   * Ext.   11 111@abc.com   * | Click on Save<br>button to cor<br>completed all<br>"Facility Info | ntinue until sections of ormation" |
|                                                                                                    | Operating Schedule                                                                                                    |                                                                                              | including "Sta                                                    | tus Update"                        |
| AQMD v                                                                                                    | Average Hours Per Day Average Days Per Week Average Weeks Per Year  Additional GHG Informa  No additional information i  Save updated informatic You must click the followingsave                                                                                                    | s required.<br>on<br>ng button if changes in this form should be                             | Next                                                              |                                    |
| AQMD w                                                                                                    | <u>veb site Home</u>   <u>AEK Web Site</u>                                                                                                    | Submit question/comment   Ecotek Web                                                         | Site   Keport a Bug                                               |                                    |

#### Facility General Information (continued)

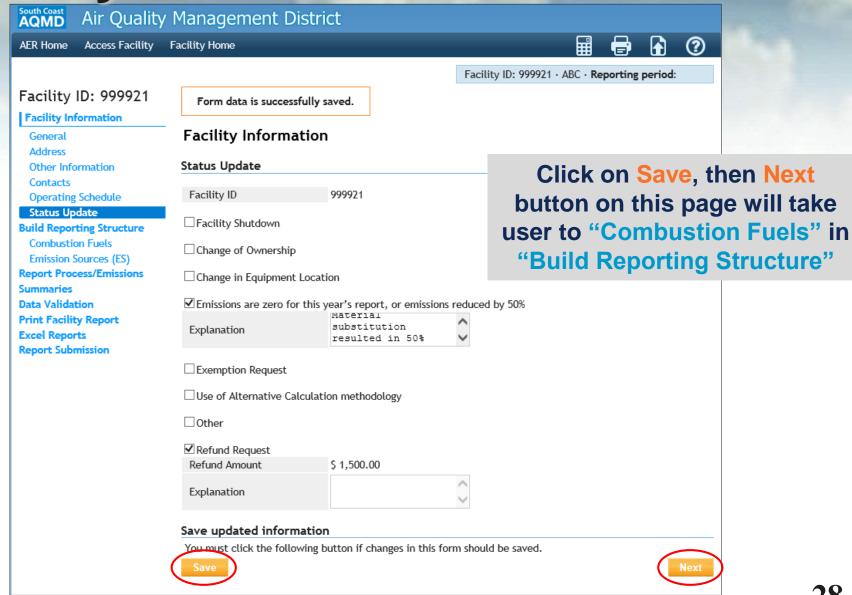

#### **Combustion Fuels**

#### Build a data bank of all fuels being burned

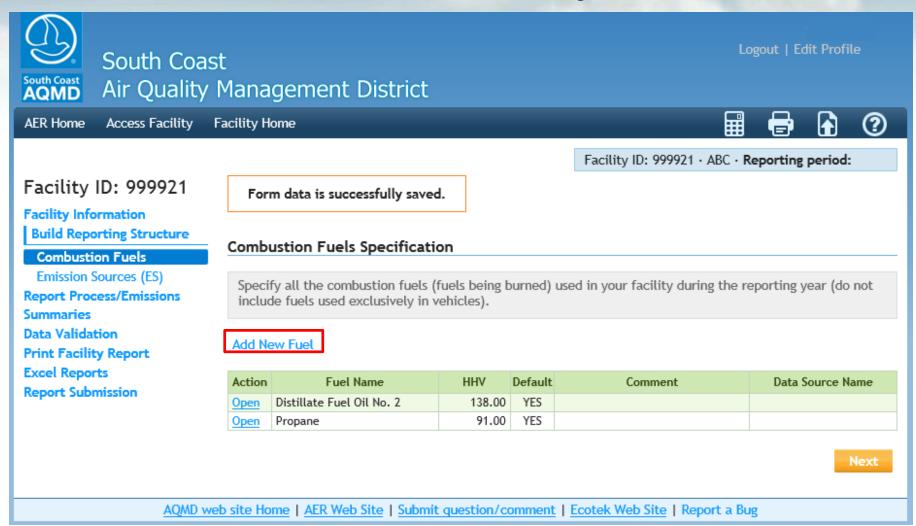

## Adding a Fuel Type

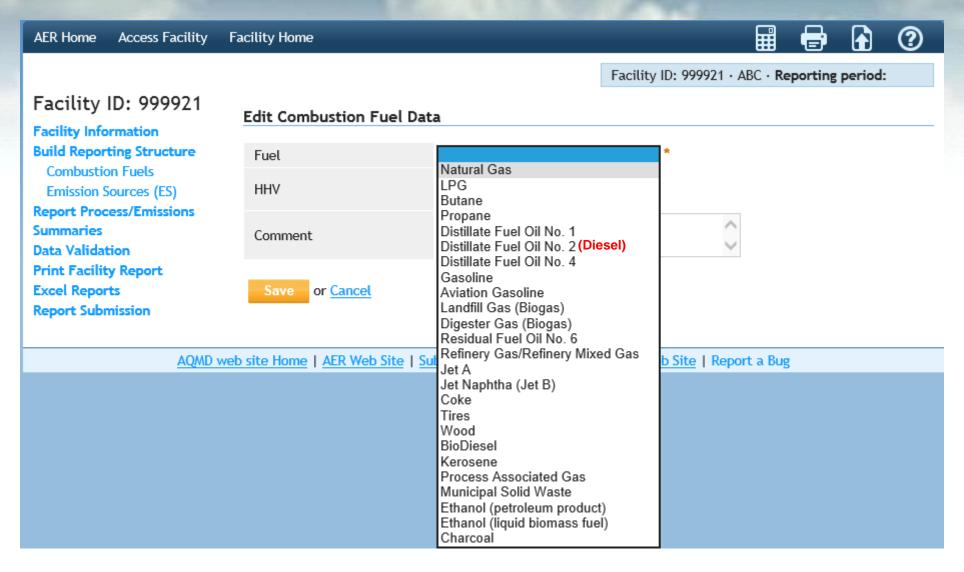

## **Emission Source (ES)**

This screen displays a list of Application Numbers and Devices (if available from AQMD permitting Database). Each device is assigned an Emission Source (ES) ID.

| Facility Home                                                                                                    |                                                                                                    |                                                                                                    |                                                                                                    |                                                                                                    |                                                                                                    |                                                                                                    |                                                                                                    |                                                                                                    | ?                                                                                                    |
|----------------------------------------------------------------------------------------------------|----------------------------------------------------------------------------------------------------|----------------------------------------------------------------------------------------------------|----------------------------------------------------------------------------------------------------|----------------------------------------------------------------------------------------------------|----------------------------------------------------------------------------------------------------|----------------------------------------------------------------------------------------------------|----------------------------------------------------------------------------------------------------|----------------------------------------------------------------------------------------------------|----------------------------------------------------------------------------------------------------|
|                                                                                                    |                                                                                                    |                                                                                                    |                                                                                                    | Facility II                                                                                                    | ): 999921                                                                                                    | • ABC • <b>F</b>                                                                                                    | Reporting                                                                                                    | period                                                                                                    | <b>!</b> :                                                                                                    |
| Build Re                                                                                                    | porting St                                                                                                    | ructure                                                                                                    |                                                                                                    |                                                                                                    |                                                                                                    |                                                                                                    |                                                                                                    |                                                                                                    |                                                                                                    |
| Emission Sources (ES) Classification                                                                                                    |                                                                                                    |                                                                                                    |                                                                                                    |                                                                                                    |                                                                                                    |                                                                                                    |                                                                                                    |                                                                                                    |                                                                                                    |
| Combustion Fuels  Emission Sources (ES)  Report Process/Emissions  This section contains facility permit profile. Please make sure that every device has a specified Emission Source (ES). New emission sources can also be added. |                                                                                                    |                                                                                                    |                                                                                                    |                                                                                                    |                                                                                                    |                                                                                                    | on                                                                                                    |                                                                                                    |                                                                                                    |
| EPA TANKS Software DATA IMPORT - Click here for more instructions.                                                                                                    |                                                                                                    |                                                                                                    |                                                                                                    |                                                                                                    |                                                                                                    |                                                                                                    |                                                                                                    |                                                                                                    |                                                                                                    |
| Print Facility Report  Excel Reports  Report Submission  Displaying 36 emission sources. You can use filter to narrow down selection.                                                                                              |                                                                                                    |                                                                                                    |                                                                                                    |                                                                                                    |                                                                                                    |                                                                                                    |                                                                                                    |                                                                                                    |                                                                                                    |
| A/N Permit NO                                                                                                    |                                                                                                    |                                                                                                    |                                                                                                    |                                                                                                    |                                                                                                    |                                                                                                    |                                                                                                    |                                                                                                    |                                                                                                    |
| AER Device ID  Search Emission Sources  Permit Device ID                                                                                                    |                                                                                                    |                                                                                                    |                                                                                                    |                                                                                                    |                                                                                                    |                                                                                                    |                                                                                                    |                                                                                                    |                                                                                                    |
| Add New Emission Source                                                                                                    |                                                                                                    |                                                                                                    |                                                                                                    |                                                                                                    |                                                                                                    |                                                                                                    |                                                                                                    |                                                                                                    |                                                                                                    |
| Search: Print Preview                                                                                                    |                                                                                                    |                                                                                                    |                                                                                                    |                                                                                                    |                                                                                                    |                                                                                                    | Preview                                                                                                    |                                                                                                    |                                                                                                    |
| Action A/N                                                                                                    |                                                                                                    | Permit Equipment<br>Description                                                                                                    | AER<br>Device<br>ID                                                                                                    |                                                                                                    |                                                                                                    | Has<br>Emissions                                                                                                    | Equipment                                                                                                    | ES<br>Status F                                                                                                    | Process<br>Reference                                                                                                    |
| <u>Open</u> 537024                                                                                                    | G123 D22                                                                                                    | TANK CHROME PLATING<br>HEXAVALENT                                                                                                    | ES36                                                                                                    |                                                                                                    |                                                                                                    |                                                                                                    |                                                                                                    |                                                                                                    |                                                                                                    |
| Open 309722                                                                                                    | D94972 D21                                                                                                    | LINE                                                                                                    | ES35                                                                                                    |                                                                                                    |                                                                                                    |                                                                                                    |                                                                                                    |                                                                                                    |                                                                                                    |
| Open 398164 Open 312183                                                                                                    | P85902 D20<br>D98650 D19                                                                                                    | MMBTU/HR) NAT GAS<br>BOILER (5-20 MMBTU/HR)                                                                                                    | ES34<br>ES33                                                                                                    |                                                                                                    |                                                                                                    |                                                                                                    |                                                                                                    |                                                                                                    |                                                                                                    |
|                                                                                                    | Build Re Emission So This section Source (ES).  EPA TANKS  Displaying  A/N  AER Device  Search E  Add New Em  Action A/N  Open 537024  Open 309722  Open 398164 | Build Reporting St Emission Sources (ES) C This section contains facility Source (ES). New emission  EPA TANKS Software DATA  Displaying 36 emission source  A/N AER Device ID Search Emission Source  Add New Emission Source  Action A/N Permit NO Device ID Open 537024 G123 D22 Open 309722 D94972 D21 Open 398184 F85902 D20 | Build Reporting Structure  Emission Sources (ES) Classification  This section contains facility permit profile. Plea Source (ES). New emission sources can also be accepted to the section of the section sources. You can use fit also be accepted to the section of the section of | Build Reporting Structure  Emission Sources (ES) Classification  This section contains facility permit profile. Please make Source (ES). New emission sources can also be added.  EPA TANKS Software DATA IMPORT - Click here for more i  Displaying 36 emission sources. You can use filter to n  A/N  AFR Device ID  Search Emission Sources  Add New Emission Source  Action A/N Permit NO Permit Device ID Permit Equipment Device ID Permit Device ID Permit Search Emission Sources  Add New Emission Source  Action A/N Permit Permit Device ID Permit Equipment Device ID Permit Search Emission Sources  Action A/N Permit Permit Device ID Permit Equipment Device ID Permit Search Emission Source ID Example Search Emission Source ID Example Search Emission Search Emission | Build Reporting Structure  Emission Sources (ES) Classification  This section contains facility permit profile. Please make sure that a Source (ES). New emission sources can also be added.  EPA TANKS Software DATA IMPORT - Click here for more instructions  Displaying 36 emission sources. You can use filter to narrow down  A/N  AER Device ID  Search Emission Source  Add New Emission Source  Action A/N Permit NO  Device ID  Search Emission Source  Search:  Action A/N Permit Permit Device ID  Description Description  Open 537024 G123 D22 TANK CHROME PLATING ES36 Device TANKS, NICKEL PLATING ES35 LINE  Open 309722 D94972 D21 TANKS, NICKEL PLATING ES35 LINE  Open 398184 F85902 D20 MMBTU/HR) NAT GAS ES34  Description D49 BOILER (5-20 MMBTU/HR) NAT GAS ES34 | Build Reporting Structure  Emission Sources (ES) Classification  This section contains facility permit profile. Please make sure that every dev Source (ES). New emission sources can also be added.  EPA TANKS Software DATA IMPORT - Click here for more instructions.  Displaying 36 emission sources. You can use filter to narrow down selections.  A/N  AER Device ID  Search Emission Sources  Add New Emission Source  Search:  Action A/N Permit Permit Device ID  Search Emission Source  Action A/N Permit Permit Device ID  Action A/N Permit Permit Device ID  Action B/N Permit Permit Device ID  Action B/N Permit Device ID  Action B/N Permit Device ID  Acti | Build Reporting Structure  Emission Sources (ES) Classification  This section contains facility permit profile. Please make sure that every device has a Source (ES). New emission sources can also be added.  EPA TANKS Software DATA IMPORT - Click here for more instructions.  Displaying 36 emission sources. You can use filter to narrow down selection.  A/N  AER Device ID  Search Emission Source  Action A/N Permit Device ID  Search Emission Source  Action A/N Permit Device ID  Search Emission Source  Action A/N Permit Device ID  TANKS CHROME PLATING ES36  Device ID  TANKS NICKEL PLATING ES36  Device ID  TANKS NICKEL PLATING ES36  Device ID  Device ID  TANKS NICKEL PLATING ES36  Device ID  TANKS NICKEL PLATING ES36  Device ID  Device ID  TANKS NICKEL PLATING ES36  Device ID  TANKS NICKEL PLATING ES36 | Build Reporting Structure  Emission Sources (ES) Classification  This section contains facility permit profile. Please make sure that every device has a specified Source (ES). New emission sources can also be added.  EPA TANKS Software DATA IMPORT - Click here for more instructions.  Displaying 36 emission sources. You can use filter to narrow down selection.  A/N  Permit NO  Permit Device ID  Search Emission Source  Action A/N  Permit Permit Device ID  Search Emission Source  Action A/N  Permit Permit Device ID  Search Emission Source  Action A/N  Permit Permit Device ID  TANK CHROME PLATING Description ID  Den 397024 G123 D22 TANK CHROME PLATING ES36  HEXAUALENT TANKS, NICKEL PLATING ES36  Device B37024 G123 D22 TANKS, NICKEL PLATING ES36  Device B37024 G123 D22 TANKS, NICKEL PLATING ES36  Device B37024 G123 D22 MMBTUHRINAT GAS  Den 398104 F85902 D20 MMBTUHRINAT GAS  Den 398104 F85902 D20 MMBTUHRINAT GAS  Den 311183 D08950 D10 BUERR (520 MMBTUHR) ES23 | Build Reporting Structure  Emission Sources (ES) Classification  This section contains facility permit profile. Please make sure that every device has a specified Emissi Source (ES). New emission sources can also be added.  EPA TANKS Software DATA IMPORT - Click here for more instructions.  Displaying 36 emission sources. You can use filter to narrow down selection.  A/N  Permit NO  Permit NO  Permit Device ID  Search Emission Source  Add New Emission Source  Action A/N  Permit NO  Permit Device ID  Search Emission Source  Search:  Print I  Action A/N  Permit Permit Equipment Description  Description  Descrip |

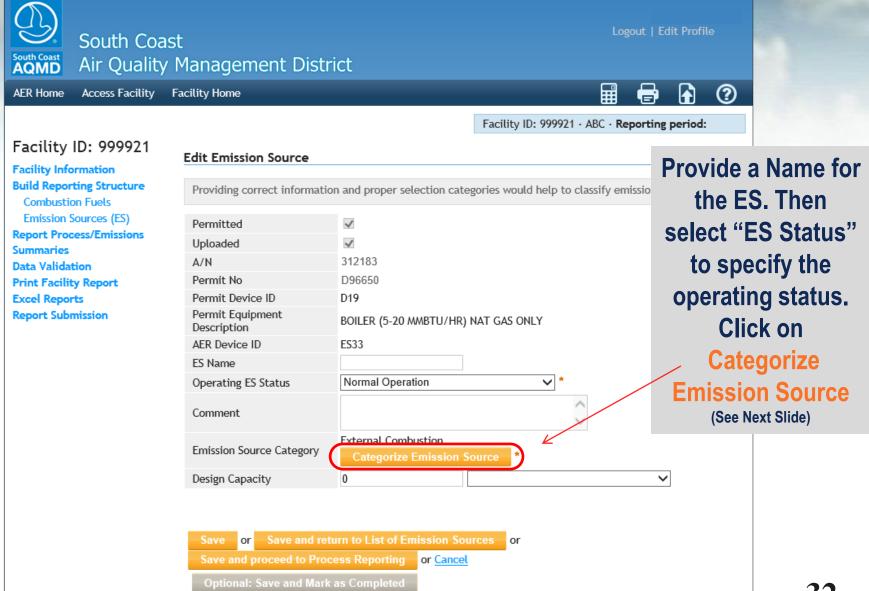

| Categorize Emission Source |        |           |                  |                                     |                  |           |  |
|----------------------------|--------|-----------|------------------|-------------------------------------|------------------|-----------|--|
| Permitted                  | A/N    | Permit No | Permit Device ID | Permit Equipment Description        | AER Device ID    | ES Name   |  |
| Yes                        | 312183 | D96650    | D19              | BOILER (5-20 MMBTU/HR) NAT GAS ONLY | ES33 (ESG model) | Boiler #2 |  |

- 1. External Combustion Equipment (e.g., boiler, dryer, oven, furnace, heater, afterburner, flare, kiln or incinerator) click here to select one the following Equipment:
- 2. Internal Combustion Equipment (e.g., internal combustion engine (excluding vehicles), turbine or micro turbine) click here to select one of the following Equipment:
- 3. Spray Coating/Spray Booth (e.g., coatings, solvents, adhesives, etc.) click here to select one of the following Equipment:
- 4. Other Use of Organics (e.g., coatings, solvents, inks, adhesives, etc.) except in Spray Coating/Spray Booth, click here to select one of the following Equipment:
- 5. Liquid Storage Tank (e.g. Underground, Aboveground, Small Tanks, Dispensing Systems) click here to select one of the following Equipment:
- 6. Fugitive Components (Emission Leaks from Process Components per Rule 462, 1173 and 1176), click here to select all applicable Equipment:
- 7. Other Processes (does not fit in any of the groups mentioned above), click click here to mark "Other Process Equipment":

Save

Cancel

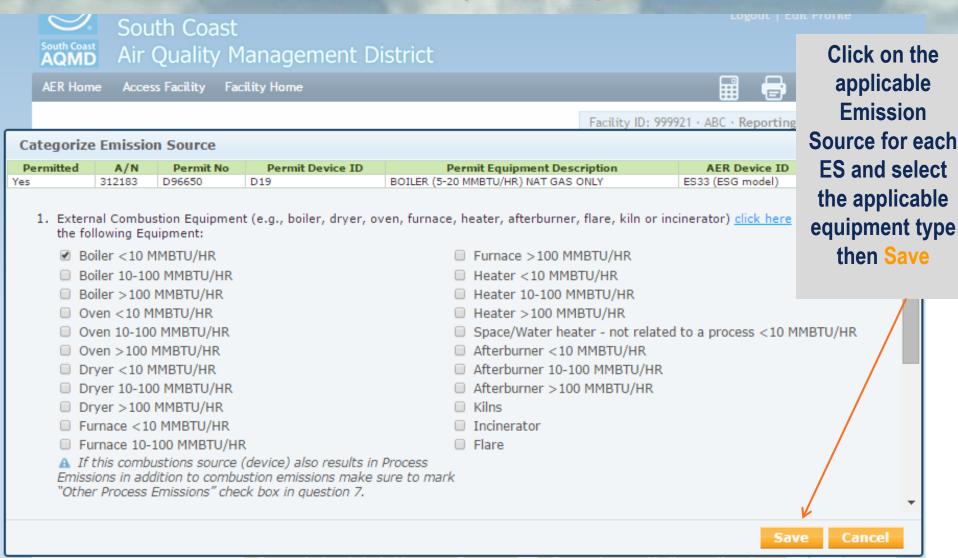

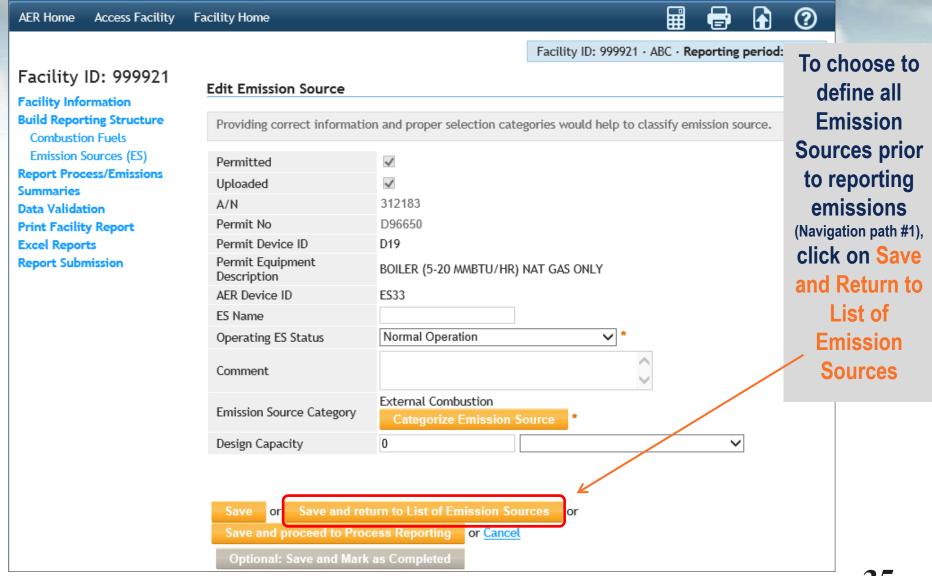

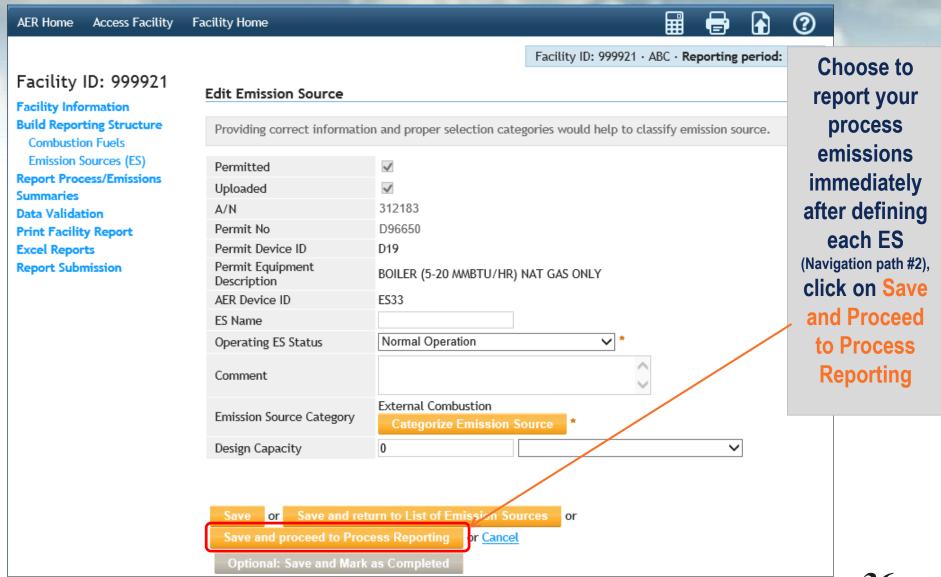

### **Access Emissions Worksheets**

Click on "Report Process/Emissions" to see a list of all worksheets that were assigned based on information provided on Emission Sources section

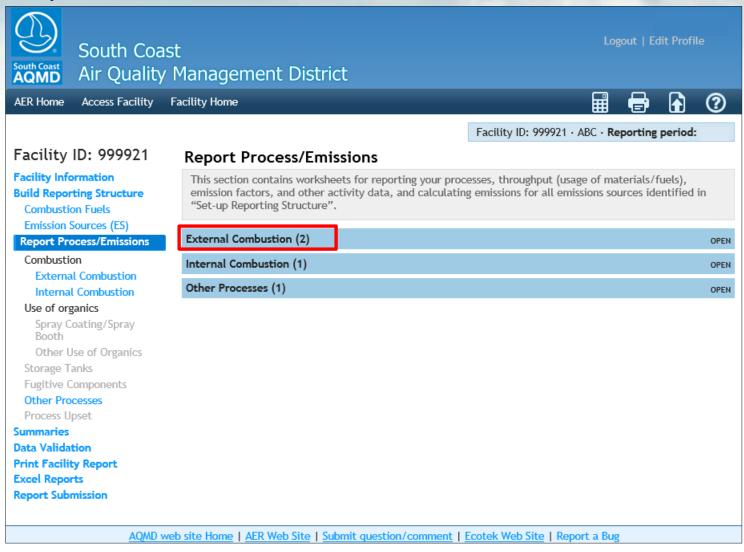

### **Internal Combustion Process List**

By clicking on each worksheet name, a list of all processes for the worksheet will be displayed.

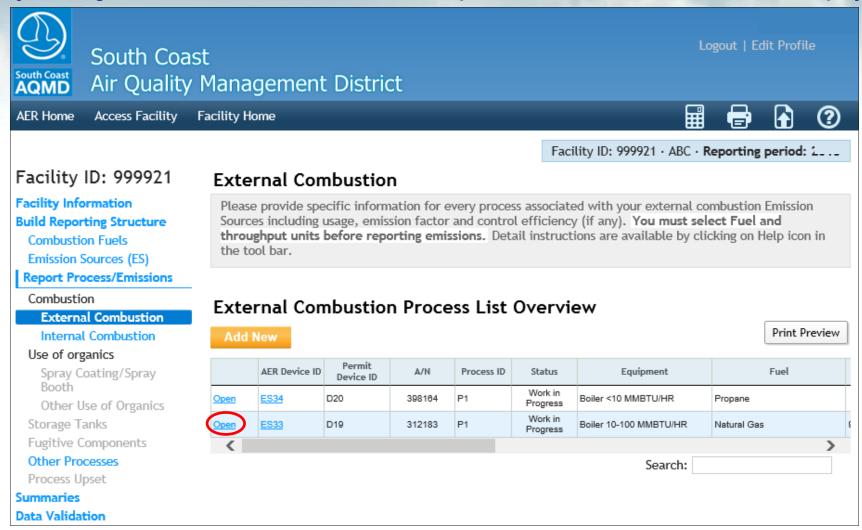

### **Process Reference Window**

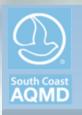

South Coast Air Quality Management District

AER Home

Access Facility Facility Home

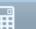

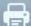

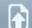

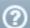

Facility ID: 999921 · ABC · Reporting period:

Facility ID: 999921

**Build Reporting Structure** 

**Facility Information** 

**Build Reporting Structure** 

Emission Sources (ES) Classification

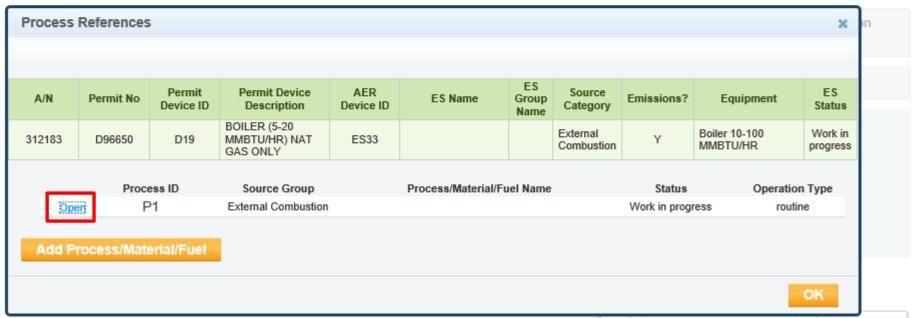

### **Worksheet Main Sections**

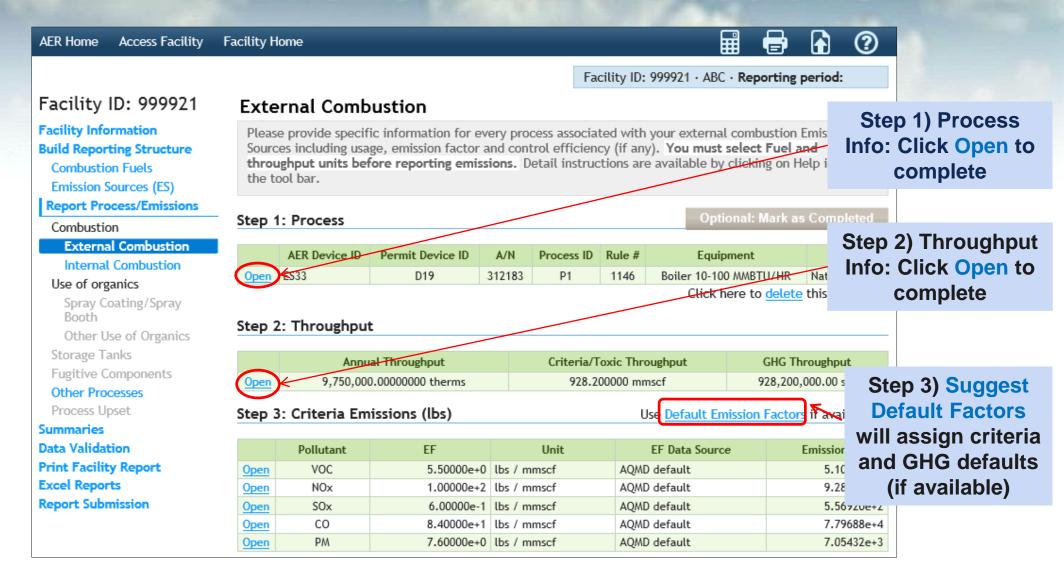

### **Process Information**

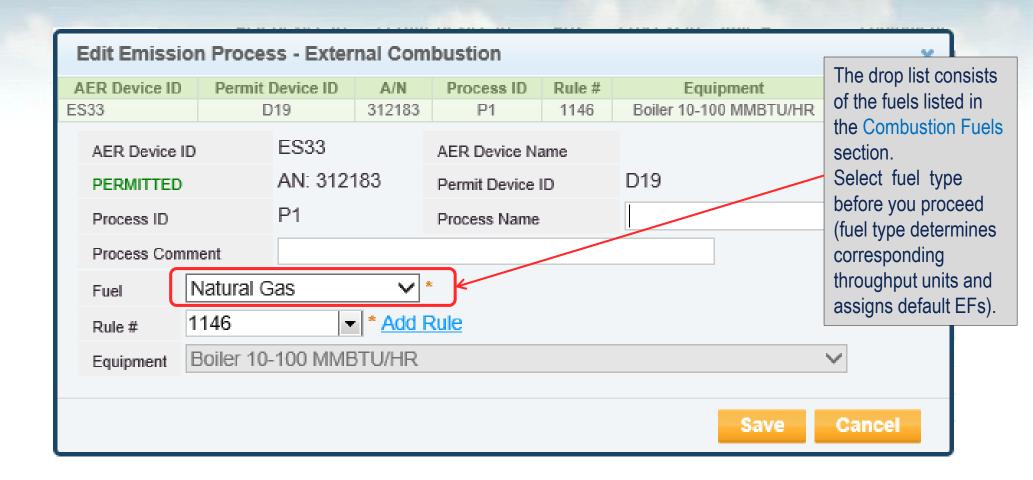

### **Throughput**

Based on fuels selected, different options for throughput units will be offered:

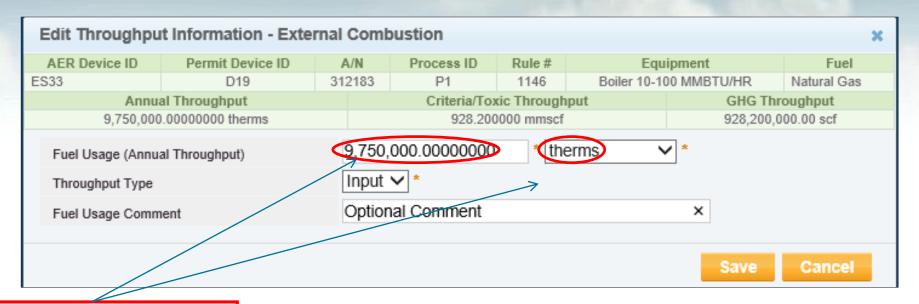

Enter throughput and units, then save.

Application will automatically convert throughput to units needed to calculate criteria and GHG emissions.

| Step 2: Throughput |                           |                           |                    |  |  |  |  |
|--------------------|---------------------------|---------------------------|--------------------|--|--|--|--|
|                    |                           |                           |                    |  |  |  |  |
|                    | Annual Throughput         | Criteria/Toxic Throughput | GHG Throughput     |  |  |  |  |
| <u>Open</u>        | 9,750,000.00000000 therms | 928.200000 mmscf          | 928,200,000.00 scf |  |  |  |  |

# **Using Default EF**

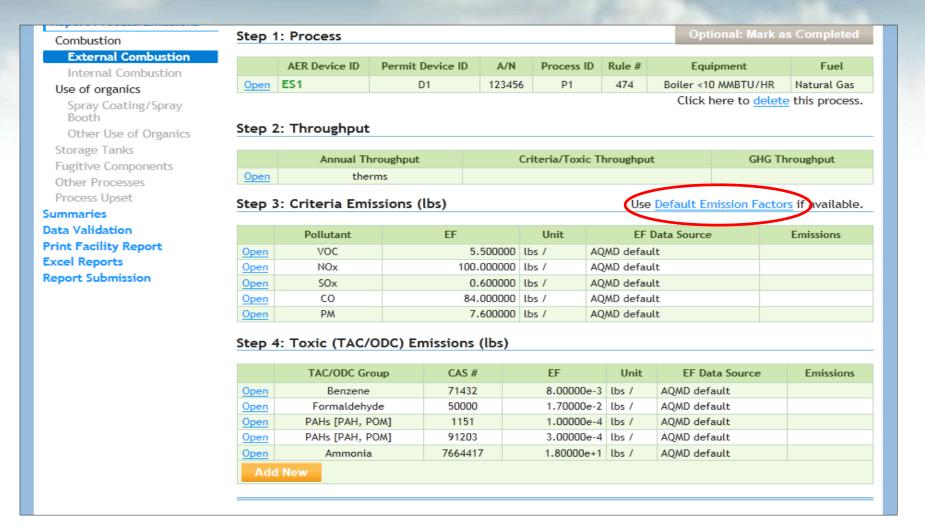

# Specific EF

To enter specific EF, select pollutant, un-check Use Default, enter specific EF value and select Emissions Factor Data Source.

| Open Criteria En                                         | Open Criteria Emission Information - External Combustion |              |              |            |             |             |             |  |  |  |  |
|----------------------------------------------------------|----------------------------------------------------------|--------------|--------------|------------|-------------|-------------|-------------|--|--|--|--|
| AER Device ID                                            | Permit Device ID                                         | A/N          | Process ID   | Rule#      | Equ         | ipment      | Fuel        |  |  |  |  |
| ES33                                                     | D19                                                      | 312183       | P1           | 1146       | Boiler 10-1 | 00 MMBTU/HR | Natural Gas |  |  |  |  |
| Annua                                                    | l Throughput                                             |              | Criteria/Tox | ic Through | put         | GHG Thr     | oughput     |  |  |  |  |
| 9,750,000.00000000 therms                                |                                                          |              | 928.200      | 000 mmscf  |             | 928,200,0   | 00.00 scf   |  |  |  |  |
| Throughput used to calculate emissions: 928.200000 mmscf |                                                          |              |              |            |             |             |             |  |  |  |  |
| Pollutant                                                | VOC - Vo                                                 | olatile Orga | nic Compound | ls         |             |             |             |  |  |  |  |
| Emission Factor (El                                      | F) 5.95000e                                              | e+0          | * lbs/mn     | nscf       |             |             |             |  |  |  |  |
|                                                          | Use                                                      | default      |              |            |             |             |             |  |  |  |  |
| Emission Factor Co                                       | mment                                                    |              |              |            |             |             | ^           |  |  |  |  |
|                                                          |                                                          |              |              |            |             |             | ~           |  |  |  |  |
| Emission Factor Da                                       | ta Source Source                                         | Гest         |              |            |             |             | *           |  |  |  |  |
| Emissions                                                | 5.522796                                                 | +3 lbs       |              |            |             |             |             |  |  |  |  |
|                                                          |                                                          |              |              |            |             |             |             |  |  |  |  |
|                                                          |                                                          |              |              |            |             | Save        | Cancel      |  |  |  |  |

### **Choose Different Worksheets**

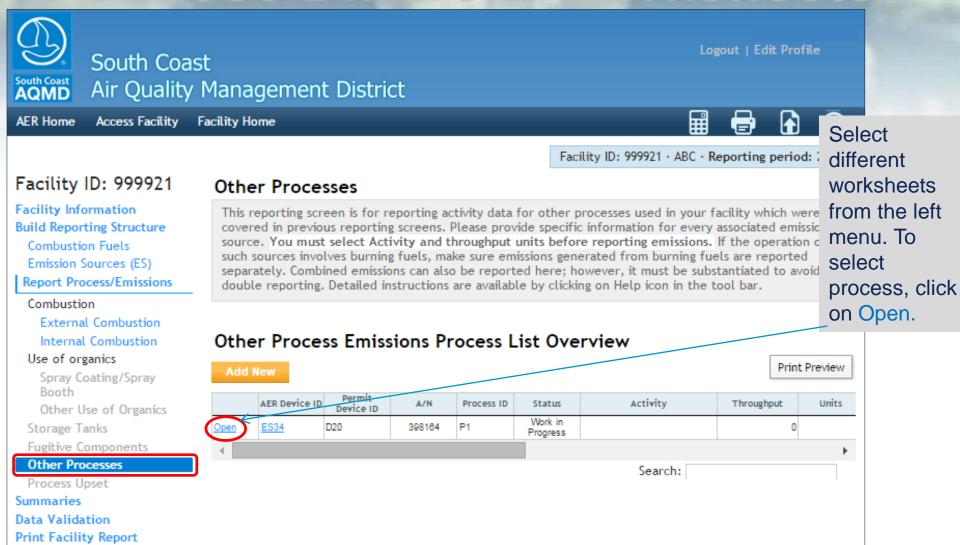

Excel Reports
Report Submission

## **General Worksheet Approach**

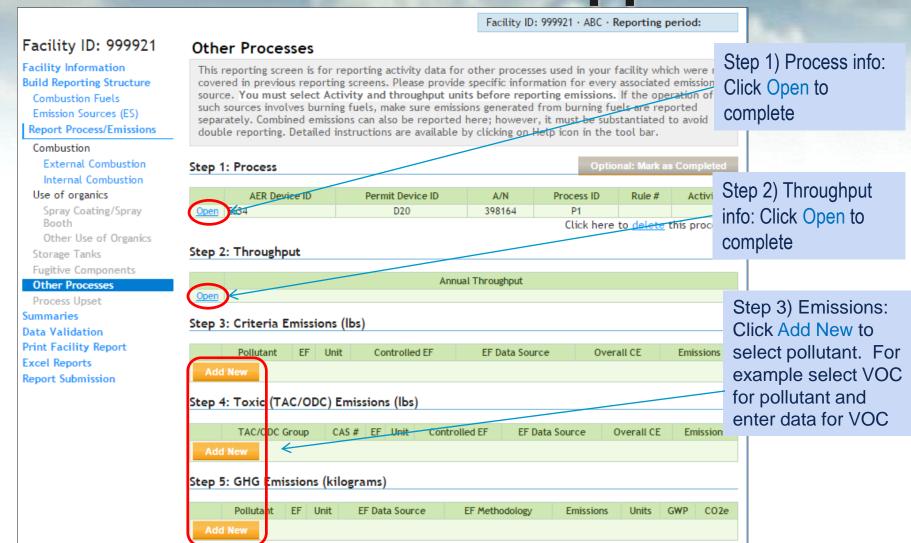

### **General Worksheet Approach**

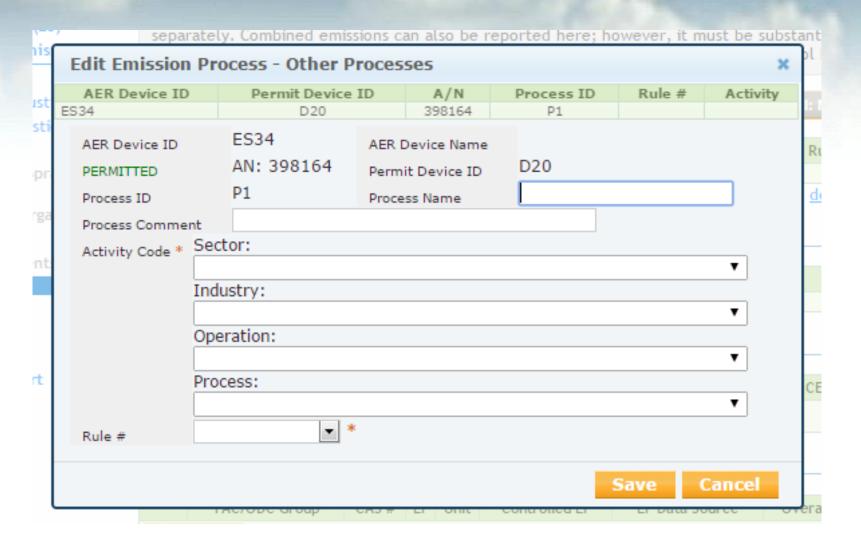

# **Entering VOC Data**

Select pollutant, enter EF, Overall Control Efficiency (in decimal), if any, and source of data.

| AER Device ID               | Permit Device ID     | A/N               | Process ID          | Rule #   | Activity |
|-----------------------------|----------------------|-------------------|---------------------|----------|----------|
| 34                          | D20                  | 398164            | P1                  |          |          |
|                             | Annua                | al Throughput     |                     |          |          |
| Pollutant                   | VOC ▼*               |                   |                     |          |          |
| Emission Factor (EF)        | 1.2000               | * lbs/            |                     |          |          |
| Emission ractor (Er)        | Controlled EF valu   | -                 |                     |          |          |
|                             | (mark checkbox if EF |                   | CE datarminad after | control) |          |
|                             |                      | listed represents | cr determined after | control) |          |
| Overall Control Efficiency  | 0.80000              |                   |                     |          |          |
| Emission Factor Comment     |                      |                   |                     |          |          |
|                             |                      |                   |                     |          |          |
|                             |                      |                   |                     |          |          |
| Emission Factor Data Source | MSDS                 |                   |                     |          | *        |
| Emissions                   | 0.00 lbs             |                   |                     |          |          |
|                             |                      |                   |                     |          |          |

### **Summaries**

Facility ID: 999921 · ABC · Reporting period:

Facility ID: 999921

Facility Information
Build Reporting Structure
Combustion Fuels

Emission Sources (ES)

Report Process/Emissions
Summaries

### Criteria Pollutants

Toxic (TAC/ODC) Pollutants Fees

Data Validation Print Facility Report Excel Reports Report Submission

### Criteria Pollutants Summary

### Permitted Emissions Summary

|                                             | VOC         | SPOG   | NOx    | NOx<br>RECLAIM | SOx    | SOx<br>RECLAIM | СО          | PM          |
|---------------------------------------------|-------------|--------|--------|----------------|--------|----------------|-------------|-------------|
|                                             | (tons)      | (tons) | (tons) | (tons)         | (tons) | (tons)         | (tons)      | (tons)      |
| External Combustion                         | <u>0.20</u> |        |        | <u>9.70</u>    | 3.48   |                | 2.42        | <u>0.21</u> |
| Internal Combustion                         | 0.56        |        |        | <u>6.96</u>    | 0.00   |                | <u>1.51</u> | 0.50        |
| Spray Coating/ Spray<br>Booth               |             |        |        |                |        |                |             |             |
| Other Use of Organics                       |             |        |        |                |        |                |             |             |
| Storage Tanks                               |             |        |        |                |        |                |             |             |
| Fugitive Components                         |             |        |        |                |        |                |             |             |
| Other Process Emissions                     |             |        |        |                |        |                |             |             |
| Shutdown/ Startup/<br>Turnaround and Upsets |             |        |        |                |        |                |             |             |
| Total Permitted<br>Emissions                | 0.76        | 0.00   | 0.00   | 16.66          | 3.48   | 0.00           | 3.93        | 0.71        |

### Non-Permitted Emissions Summary

|                                             | VOC<br>(tons) | SPOG<br>(tons) | NOx<br>(tons) | NOx<br>RECLAIM<br>(tons) | SOx<br>(tons) | SOx<br>RECLAIM<br>(tons) | CO<br>(tons) | PM<br>(tons) |
|---------------------------------------------|---------------|----------------|---------------|--------------------------|---------------|--------------------------|--------------|--------------|
| External Combustion                         |               |                |               |                          |               |                          |              |              |
| Internal Combustion                         |               |                |               |                          |               |                          |              |              |
| Spray Coating/ Spray<br>Booth               |               |                |               |                          |               |                          |              |              |
| Other Use of Organics                       |               |                |               |                          |               |                          |              |              |
| Storage Tanks                               |               |                |               |                          |               |                          |              |              |
| Fugitive Components                         |               |                |               |                          |               |                          |              |              |
| Other Process Emissions                     |               |                |               |                          |               |                          |              |              |
| Shutdown/ Startup/<br>Turnaround and Upsets |               |                |               |                          |               |                          |              |              |
| Total Non-Permitted<br>Emissions            | 0.00          | 0.00           | 0.00          | 0.00                     | 0.00          | 0.00                     | 0.00         | 0.00         |

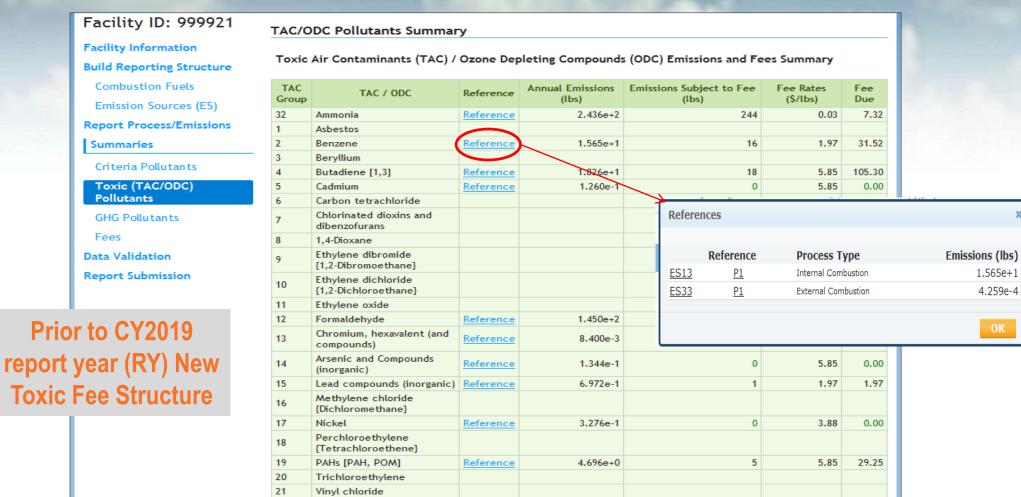

22

Fluorocarbons (chlorinated)

Facility Information **Build Reporting Structure** 

Combustion Fuels Emission Sources (ES)

**Report Process/Emissions** Summaries

Criteria Pollutants

Toxic (TAC/ODC) Pollutants

Fees

Data Validation

Print Facility Report

**Excel Reports** 

**Report Submission** 

TAC/ODC Pollutants Summary

### AER Toxic Fees Breakdown:

| 4. | Per Device Fees:<br>See Table 3                                           | \$512.85 - <u>Show Devices Fee Summary</u> |
|----|---------------------------------------------------------------------------|--------------------------------------------|
| 3. | Ammonia & Ozone Depleting Compounds (ODC) Fees: See $\underline{Table 2}$ | \$111.24                                   |
| 2. | CPWE Emission Fees:<br>See <u>Table 1</u>                                 | \$253,720.00                               |
| 1. | Facility Flat Fees:                                                       | \$78.03                                    |

Total TAC Fees: \$254,422.12

As part of AB2688 Reporting please see your Long List TAC Summary Table 4

Table 1 - CPWE Fees

Show Table

Table 2 - Ammonia & Ozone Depleting Compounds (ODC) Fees

Show Table

**2019RY & After** 

Table 3 - Per Device Fees Show Table

Table 4 - Long List TAC Summary (AB2588 Reporting)

Show Table

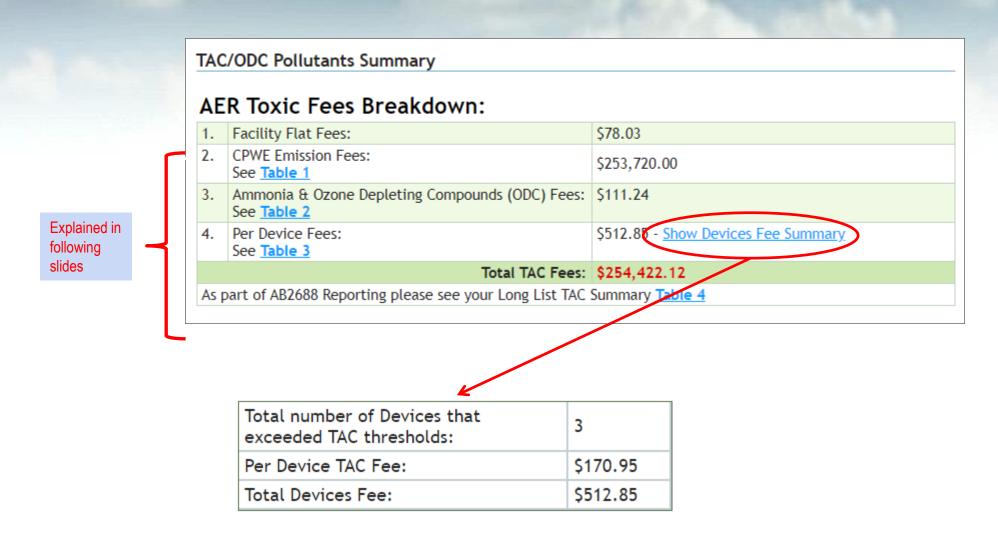

### Toxic (TAC) Fees

- Base Toxics Fee of \$78.03
- Cancer-Potency Weighted Fee of \$5.00 and \$10.00, starting January 1, 2020, and January 1, 2021, respectively

CPWE = TAC x CPF x MPF

Where:

CPWE = Cancer Potency Weighted Emissions

TAC = Emissions (pounds) of a Table IV toxic air contaminant

CPF = Cancer Potency Factor for the reported toxic air contaminant

MPF = Multi-Pathway Factor for the reported toxic air contaminant

The CPF and MPF shall be equal to those specified in the Rule 1401 Risk Assessment Procedures that were current at the time that the emissions were required to be reported.

Ammonia & Ozone Depleting Compounds (ODC) Fees

Rule 301(e)(5)

Rule 301(e)(7)(A)(iii)

| Air Contaminant(s)                                                                                                    | Annual Emissions<br>Threshold |
|----------------------------------------------------------------------------------------------------|-------------------------------|
| Gaseous sulfur compounds<br>(expressed as sulfur dioxide)                                                                                      | ≥4 TPY                        |
| Total organic gases (excluding methane and exempt compounds as defined in Rule 102, and specific organic gases as specified in subdivision(b)) | ≥4 TPY                        |
| Specific organic gases as specified in subdivision (b)                                                                                         | ≥4 TPY                        |
| Oxides of nitrogen<br>(expressed as nitrogen oxide)                                                                                            | ≥4 TPY                        |
| Total particulate matter                                                                                                    | ≥4 TPY                        |
| Carbon monoxide                                                                                                    | ≥100 TPY                      |
| Ammonia                                                                                                    | ≥0.1 TPY                      |
| Chlorofluorocarbons                                                                                                    | ≥1 lb per year                |
| 1,1,1 Trichloroethane                                                                                                    | ≥1 lb per year                |

- A Flat Rate Device Fee of \$170.95, and \$341.89, starting January 1, 2020, and January 1, 2021, respectively.
- No Fees for TACs required to be reported under AB2588 under AER program (Long List)

### Table 1 - Cancer-Potency Weighted Emission

Table 1 - CPWE Fees Hide Table

Cancer-Potency Weighted Emission (CPWE) Fees are calculated using formula: CPWE Fee = TAC x CPF x MPF x \$5.00

- TAC = Emissions (pounds) of a Table IV toxic air contaminant from here
- . CPF = Cancer Potency Factor for the reported toxic air contaminant
- MPF = Multi-Pathway Factor for the reported toxic air contaminant
- CPWE Fee (per pound) = Cancer-Potency Weighted Emission Fee is \$5.00 per lb

| TAC<br>Group | TAC / ODC                                                      | CAS #    | Annual<br>Theshold | Annual<br>Emissions<br>(Ibs) | Emissions<br>Subject to<br>CPWE Fee<br>(lbs) |         | Multi-<br>Pathway<br>Emission<br>Factor | CPW<br>Emissions<br>(Ibs) | Fee Due        | Devices /<br>Processes |
|--------------|----------------------------------------------------------------|----------|--------------------|------------------------------|----------------------------------------------|---------|-----------------------------------------|---------------------------|----------------|------------------------|
| 14           | Arsenic and Compounds (inorganic)                              | 7440382  | 0.01               | 1.76                         | <b></b>                                      | 12      | 9.71                                    | 0                         | \$0.00         | <u>59</u>              |
| 1            | Asbestos                                                       | 1332214  | 0.0001             |                              |                                              |         |                                         |                           |                | 1                      |
| 2            | Benzene                                                        | 71432    | 2                  | 204.9301668                  | 0.0001668 *                                  | 0.1     | 1                                       | 0                         | \$0.00         | 247                    |
| 3            | Beryllium                                                      | 7440417  | 0.001              |                              |                                              |         |                                         |                           |                | <u>44</u>              |
| 4            | Butadiene [1,3]                                                | 106990   | 0.1                | 239.14                       | 0 *                                          | 0.6     | 1                                       | 0                         | \$0.00         | <u>181</u>             |
| 5            | Cadmium                                                        | 7440439  | 0.01               | 1.65                         | 0 *                                          | 15      | 1                                       | 0                         | \$0.00         | <u>64</u>              |
| 6            | Carbon tetrachloride                                           | 56235    | 1                  |                              |                                              |         |                                         |                           |                |                        |
| 13           | Chromium, hexavalent (and compounds)                           | 18540299 | 0.0001             | 0.11                         | 0 *                                          | 510     | 1.6                                     | 0                         | \$0.00         | <u>18</u>              |
| 7            | Chlorinated dioxins and dibenzofurans                          |          | 0.000001           |                              |                                              |         |                                         |                           |                |                        |
| 7            | Chlorinated dibenzofurans, without individual isomers reported | 1080     | 0.000001           | 0.02                         | 0.02                                         | 130,000 | 18.19                                   | 47,294*                   | \$236,470.00 * | <u>3</u>               |
| 7            | Chlorinated dioxins,<br>without individual isomers<br>reported | 1086     | 0.000001           |                              |                                              |         |                                         |                           |                |                        |
| 7            | 1,2,3,4,6,7,8-<br>Heptachlorodibenzofuran<br>[POM]             | 67562394 | 0.000001           |                              |                                              |         |                                         |                           |                |                        |
| 7            | 1,2,3,4,7,8,9-<br>Heptachlorodibenzofuran<br>[POM]             | 55673897 | 0.000001           |                              |                                              |         |                                         |                           |                |                        |
| 7            | 1,2,3,4,6,7,8-<br>Heptachlorodibenzo-p-                        | 35822469 | 0.000001           |                              |                                              |         |                                         |                           |                |                        |
| 7            | 2,3,7,8-<br>Tetrachlorodibenzofuran<br>[POM]                   | 51207319 | 0.000001           |                              |                                              |         |                                         |                           |                |                        |
| 7            | 2,3,7,8-<br>Tetrachlorodibenzo-p-<br>dioxin {TCDD} [POM]       | 1746016  | 0.000001           |                              |                                              |         |                                         |                           |                |                        |
| 72           | Diesel exhaust particulates                                    | 9901     | 0.1                | 3,450                        | 3,450                                        | 1       | 1                                       | 3,450 *                   | \$17,250.00 *  | 14                     |
| 8            | 1,4-Dioxane                                                    | 123911   | 5                  |                              |                                              |         |                                         |                           |                |                        |
| 9            | Ethylene dibromide {1,2-<br>Dibromoethane}                     | 106934   | 0.5                |                              |                                              |         |                                         |                           |                |                        |
| 10           | Ethylene dichloride {1,2-<br>Dichloroethane}                   | 107062   | 2                  |                              |                                              |         |                                         |                           |                |                        |

Polutant Total Annual Emission: 1.76
Total Annual Emission Subject to CPW Emissions Fee: 0
Some of the emission are excluded from CPW Emission Fee calculation due to related Diesel exhaust particulates

|             | # | DeviceID | Device Type         | ProcessID | Emission   | Accounted in DPM |
|-------------|---|----------|---------------------|-----------|------------|------------------|
| <u>Open</u> | 1 | ES75     | External Combustion | P1        | 0          | False            |
| <u>Open</u> | 2 | ES213    | Internal Combustion | P1        | 0.01000000 | True             |
| <u>Open</u> | 3 | ES214    | Internal Combustion | P1        | 0          | True             |
| Open        | 4 | ES215    | Internal Combustion | P1        | 0          | True             |
| <u>Open</u> | 5 | ES216    | Internal Combustion | P1        | 0          | True             |
| <u>Open</u> | 6 | ES218    | Internal Combustion | P1        |            | True             |
| <u>Open</u> | 7 | ES219    | Internal Combustion | P1        | 0          | True             |
| Open        | 8 | ES222    | Internal Combustion | P1        | 0          | True             |
| <u>Open</u> | 9 | ES223    | Internal Combustion | P1        | 0          | True             |

False: Cr(VI) Emission Fee <u>not</u> accounted for under Diesel Particulate Matter for ES75

True: Cr(VI) Emission Fee accounted for under Diesel Particulate Matter for ES213 to 219, 222 and 223.

Cancer Potency Weighted Emissions Fees are calculated: Cancer Potency Weighted Annual Emissions [47,294] \* Pollutants Per Pound Fee [\$5] = Fee Due [\$236,470.00]

Cancer Potency Weighted Annual Emissions are calculated: Annual Emission Subject To Fee [0.02] \* Cancer Potency Emission Factor [130,000] \* Multi-Pathway Emission Factor [18.19] = Cancer Potency Weighted Annual Emissions (rounded) [47,294]

 Table 2 - Ammonia & Ozone Depleting Compounds (ODC) Fees ES259

Table 2 - Ammonia & Ozone Depleting Compounds (ODC) Fees

Please see the South Coast AQMD Rule 301 for details on how this fees are calculated.

| TAC<br>Group                | TAC / ODC                                 | CAS#    | Annual Theshold | Annual<br>Emissions<br>(lbs) | Emissions<br>Subject to<br>Fee (lbs) | Emmision<br>Fee<br>(lb/year) | Fee Due  | Devices /<br>Processes |
|-----------------------------|-------------------------------------------|---------|-----------------|------------------------------|--------------------------------------|------------------------------|----------|------------------------|
| 32                          | Ammonia                                   | 7664417 | 200.0000000000  | 2,980.1                      | 2,781                                | \$0.04                       | \$111.24 | <u>61</u>              |
| 22                          | Fluorocarbons (chlorinated)               | 1104    | 1.0000000000    | 0.05                         |                                      | \$0.43                       |          | 1                      |
| 22                          | Trichlorotrifluoroethane {CFC-113}        | 76131   | 1.0000000000    |                              |                                      | \$0.43                       |          |                        |
| 22                          | Dichlorofluoromethane<br>{Freon 12}       | 75718   | 1.0000000000    |                              |                                      | \$0.43                       |          |                        |
| 22                          | Trichlorofluoromethane {Freon 11}         | 75694   | 1.0000000000    |                              |                                      | \$0.43                       |          |                        |
| 23                          | Methyl chloroform {1,1,1-Trichloroethane} | 71556   | 1.0000000000    | 0.05                         |                                      | \$0.06                       |          | <u>5</u>               |
| Total Ammonia and ODC Fees: |                                           |         |                 |                              |                                      |                              |          |                        |

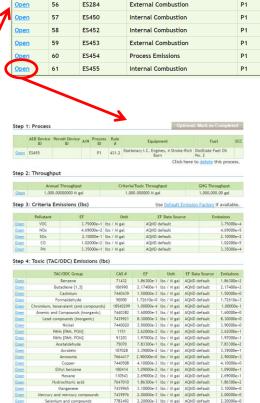

1.05400e-1 lbs / M gal AQMD default 1.05400e+2 4.24000e-2 lbs / M gal AQMD default

External Combustion

Internal Combustion

Internal Combustion

External Combustion

Internal Combustion

ES277

ES277

FS278

ES282

0.1 2,900

### Table 3 - Per Device Fees

threshold

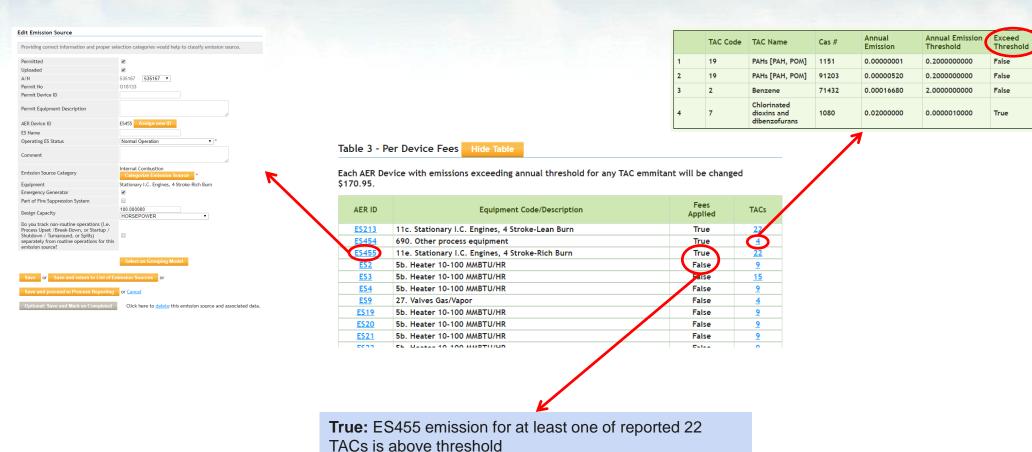

False: ES2 emission for none of reported 9 TACs is above

56

DeviceID

ES3

ES213

ES214

ES215

ES216

ES218

ES219

ES222

ES223

ES224

<u>Open</u>

<u>Open</u>

Open

Device Type

Internal Combustion

Internal Combustion

P1

### Table 4 - AB2588 Reporting

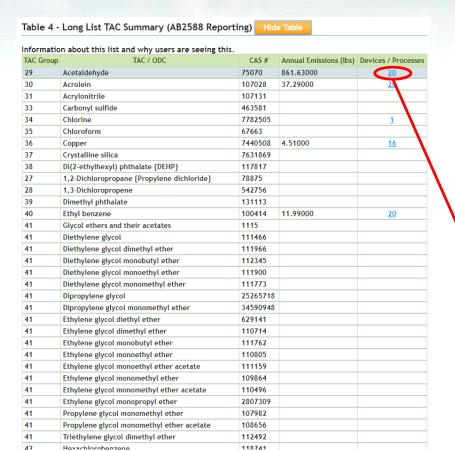

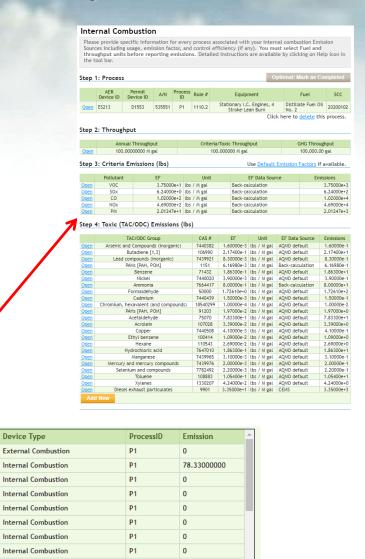

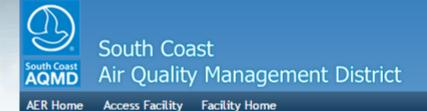

▦

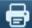

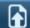

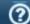

②

Facility ID: 999921 · ABC · Reporting period:

Facility ID: 999921

Facility Information **Build Reporting Structure** Combustion Fuels

Emission Sources (ES)

Report Process/Emissions Summaries

Criteria Pollutants Toxic (TAC/ODC) Pollutants

### **GHG Pollutants**

Fees

**Data Validation** Print Facility Report **Excel Reports** Report Submission

### **GHG Pollutants Summary**

|                                        | CO2<br>(excluding biogenic)<br>[metric ton] | CH4<br>[metric ton] | N2O<br>[metric ton] | CO2e<br>(excluding biogenic)<br>[metric ton] | CO2b<br>(biogenic)<br>[metric ton] |
|----------------------------------------|---------------------------------------------|---------------------|---------------------|----------------------------------------------|------------------------------------|
| External Combustion                    |                                             |                     |                     |                                              |                                    |
| Internal Combustion                    | 857.4                                       | 0.03                | 0.010               | 860.2                                        |                                    |
| Spray Coating / Spray Booth            |                                             |                     |                     |                                              |                                    |
| Other Use of Organics                  |                                             |                     |                     |                                              |                                    |
| Storage Tanks                          |                                             |                     |                     |                                              |                                    |
| Fugitive Components                    |                                             |                     |                     |                                              |                                    |
| Other Process Emissions                |                                             |                     |                     |                                              |                                    |
| Shutdown/Startup/Turnaround and Upsets |                                             |                     |                     |                                              |                                    |
| Total Emissions                        | 857.4                                       | 0.03                | 0.010               | 860.2                                        | 0.0                                |

AQMD web site Home | AER Web Site | Submit question/comment | Ecotek Web Site | Report a Bug

Facility Information Build Reporting Structure Combustion Fuels Emission Sources (ES)

Report Process/Emissions
Summaries

Criteria Pollutants Toxic (TAC/ODC) Pollutants

### Fees

Data Validation Print Facility Report Excel Reports Report Submission

### Fees

### Total Emissions and Fees

|                       | Total Permitted<br>Emissions (tons) | Total Non-Permitted<br>Emissions (tons) | Total RECLAIM<br>Emissions (tons) | Total<br>Emissions<br>(tons) | Total Emissions<br>Subject to Fees<br>(tons) | Emission Fees<br>Due |
|-----------------------|-------------------------------------|-----------------------------------------|-----------------------------------|------------------------------|----------------------------------------------|----------------------|
| Organic<br>Gasses     | 1.88                                | 18.75                                   | 0.00                              | 20.63                        | 21                                           | \$ 11,646.90         |
| Specific<br>Organics  | 0.00                                | 0.00                                    | 0.00                              | 0.00                         | 0                                            | \$ 0.00              |
| Nitrogen<br>Oxides    | 0.00                                | 234.50                                  | 23.45                             | 257.95                       | 258                                          | \$ 204,116.07        |
| Sulfur<br>Oxides      | 0.00                                | 0.00                                    | 0.42                              | 0.42                         | 0                                            | \$ 0.00              |
| Carbon<br>Monoxide    | 5.10                                | 51.00                                   | 0.00                              | 56.10                        | 0                                            | \$ 0.00              |
| Particulate<br>Matter | 1.01                                | 16.84                                   | 0.00                              | 17.85                        | 18                                           | \$ 7,421.70          |

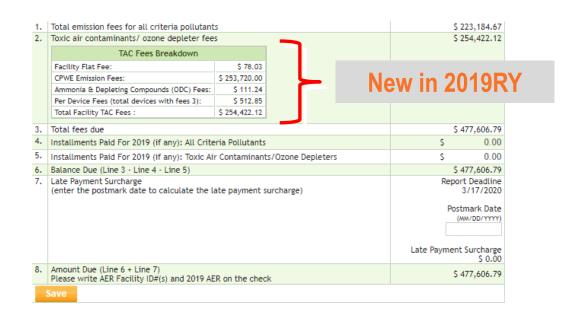

### **Data Validation**

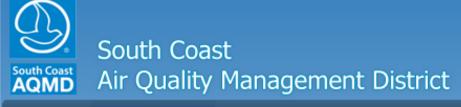

Logout | Edit Profile

**AER Home** 

Access Facility

**Facility Home** 

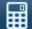

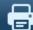

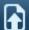

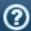

Facility ID: 999921 · ABC · Reporting period:

### Facility ID: 999921

Facility Information
Build Reporting Structure

Combustion Fuels

Emission Sources (ES)

Report Process/Emissions

**Summaries** 

Data Validation

**Print Facility Report** 

**Excel Reports** 

**Report Submission** 

### Data Validation

| Rule | ES/Process | Type of Errors or Warnings                                                                                                    |
|------|------------|----------------------------------------------------------------------------------------------------|
| V03  | Facility   | Error: No emissions are reported, please return to the Status Update and provide an explanation for no emissions.                                                |
| V01  | ES1        | Error: This field is mandatory, but is missing. (Equipment)                                                                                                    |
| V02  | <u>ES1</u> | Error: No emissions were reported for this Emission Source, report the emissions OR if this source does not have emissions: correct Emission Source Status Code. |

AQMD web site Home | AER Web Site | Submit question/comment | Ecotek Web Site | Report a Bug

# Report Submittal (Prior to 2019RY)

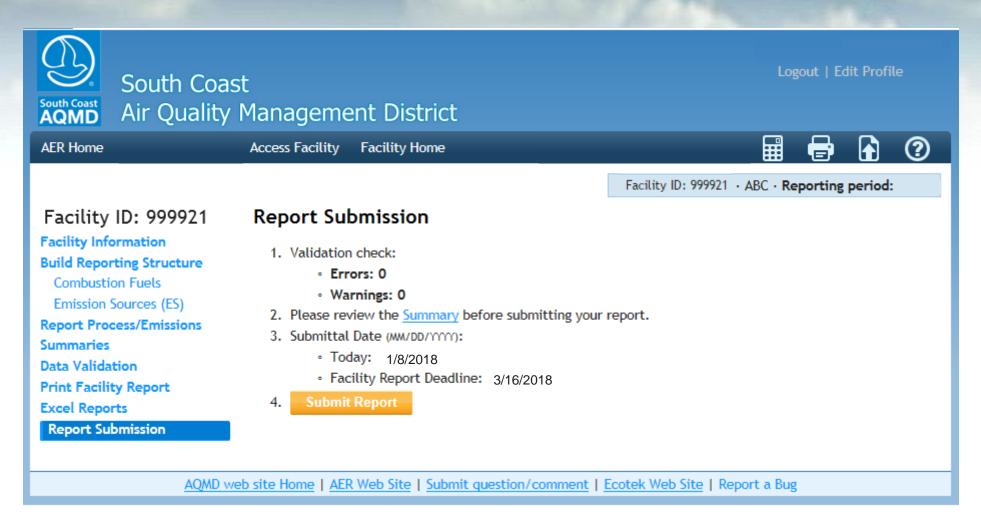

# Report Submittal (2019RY & After)

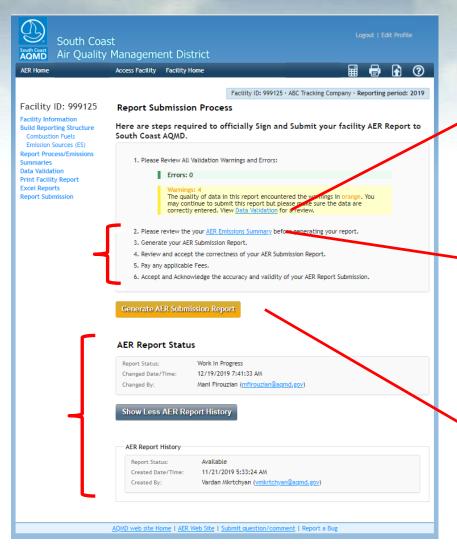

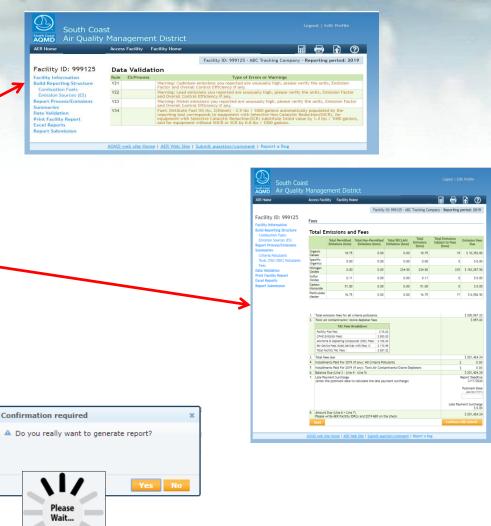

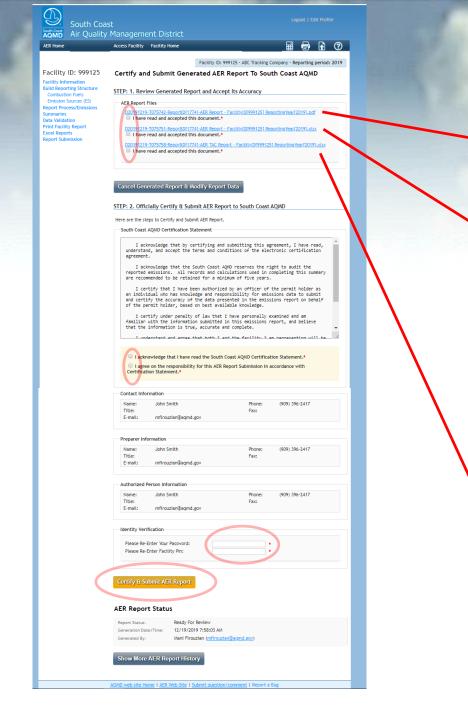

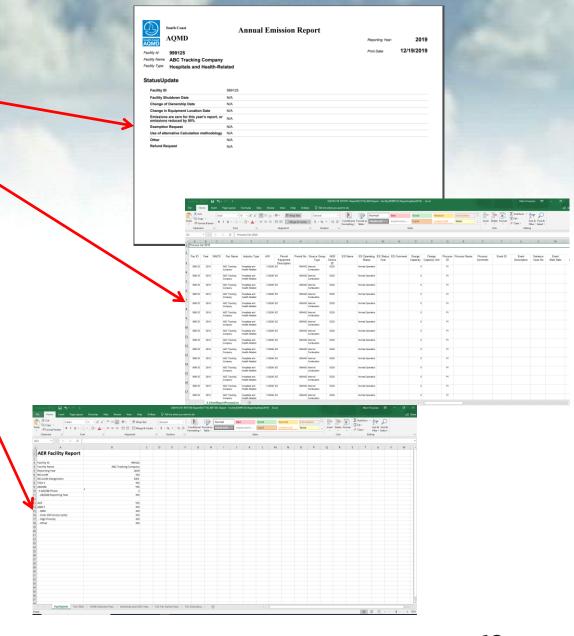

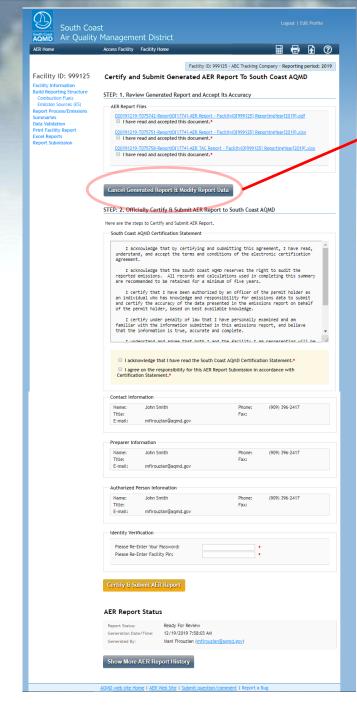

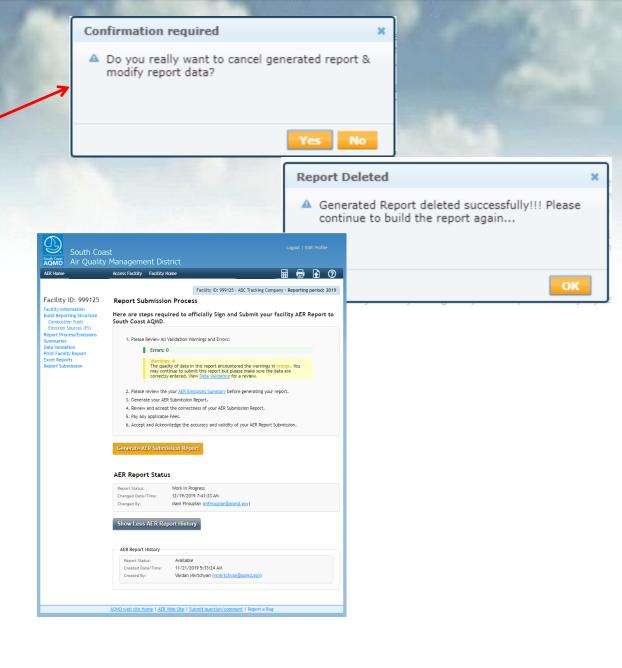

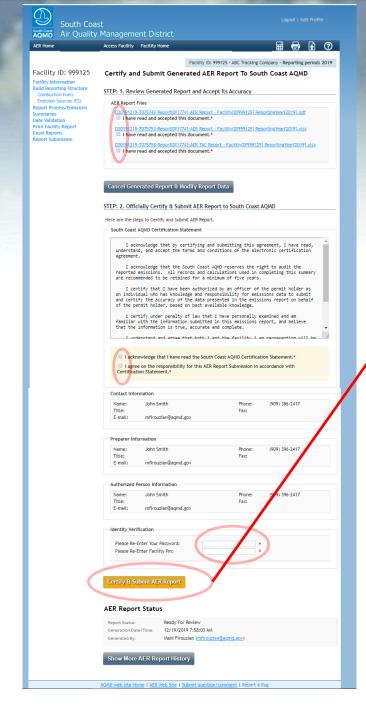

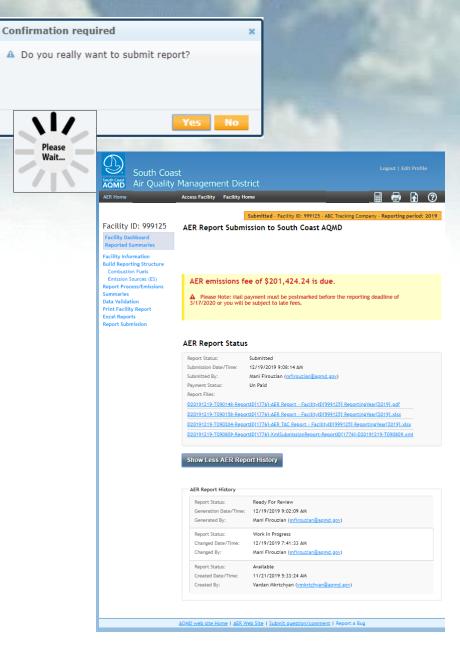

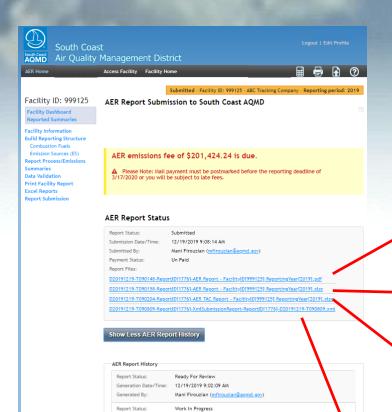

Changed Date/Time: 12/19/2019 7:41:33 AM

Created Date/Time: 11/21/2019 5:33:24 AM

AQMD web site Home | AER Web Site | Submit question/comment | Report a Bug

Mani Firouzian (mfirouzian@agmd.gov)

Vardan Mkrtchyan (vmkrtchyan@agmd.gov)

Changed By:

Report Status:

Created By:

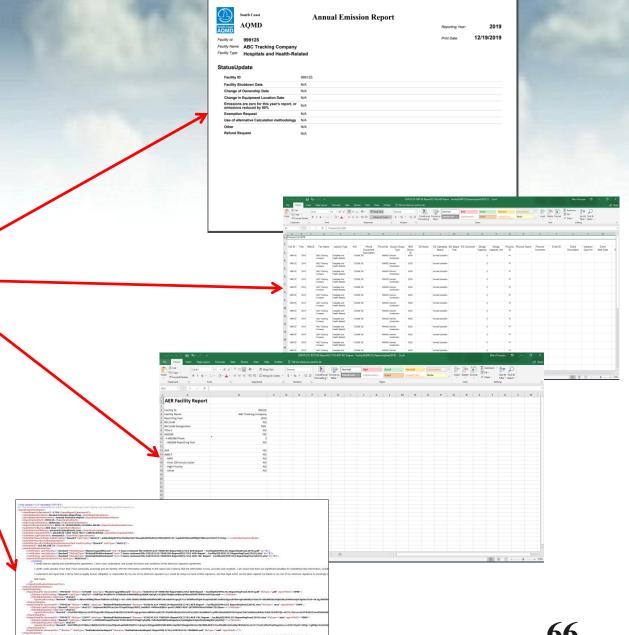

### Report Submittal Payment (Prior to 2019RY)

Print the required submittal forms, sign the Signature Sheet (a check for fees due, if applicable) and mail to the SCAQMD.

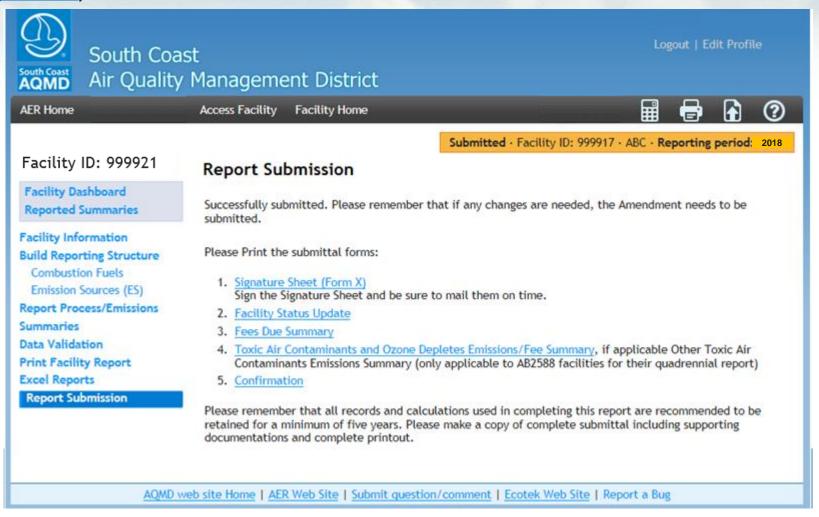

### Report Submittal Payment (2019RY & After)

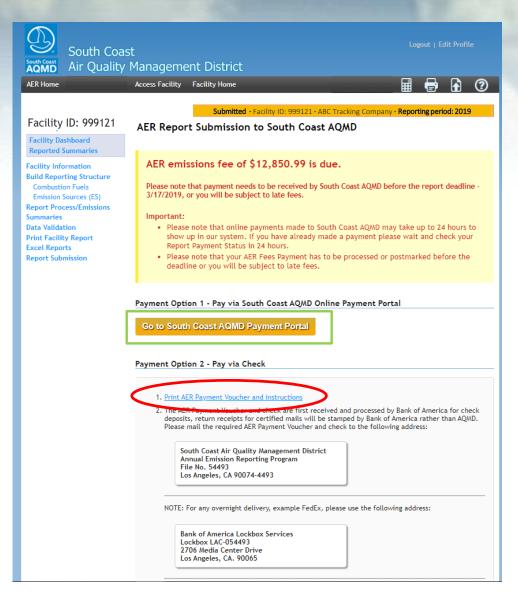

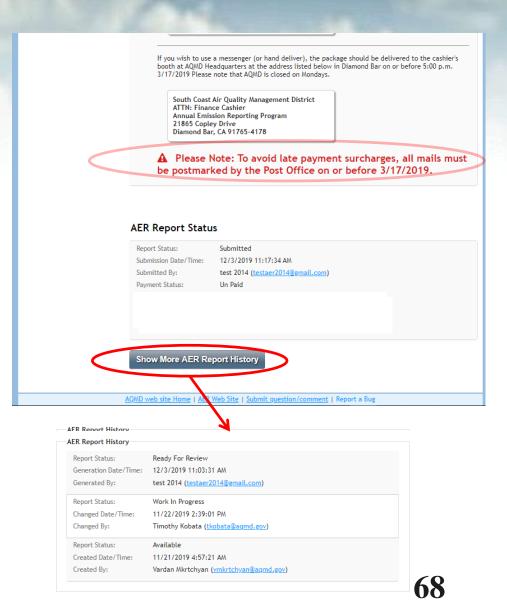

### Online Payment Only Provided for Fees≤\$300,000

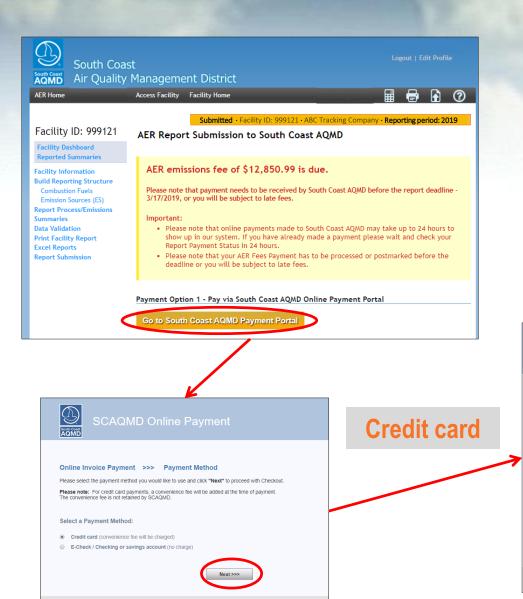

For questions or information, please click Here, for help,

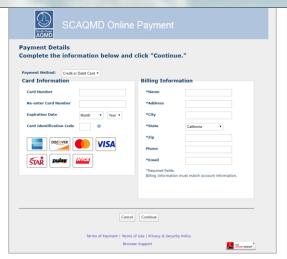

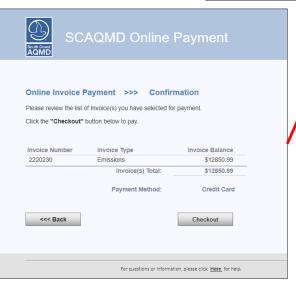

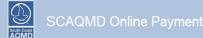

### **Terms of Payment**

### TERMS OF PAYMENT

### PLEASE READ THESE TERMS OF PAYMENT CAREFULLY.

IT CONTAINS VERY IMPORTANT INFORMATION ABOUT YOUR RIGHTS AND OBLIGATIONS, AS WELL AS LIMITATIONS AND EXCLUSIONS THAT MAY APPLY TO YOU.

### Conditions of Payment

These Terms of Payment set forth apply between you and the South Coast Air Quality Management District ("South Coast AQMD") with respect to your payment from South Coast AQMD's website. These Terms of Payment shall apply and may not be altered, supplemented, or amended by the use of any other document

Payments made to this Internet Site are limited to customers who are at least 18 years of age and who are residents of either the United States of America or foreign countries supporting a minimum of 128 bit encryption. South Coast AQMD will NOT accept payments through this website from parties who are underage. By submitting your payment through this website, you certify that you meet all of the requirements set forth in these Terms of Payment.

### Credit/Debit Card/e-check Payments

Payments are limited to e-checks, American Express, Discover Card, Visa & Master Card and are the only methods of payment that will be accepted through this website. All payments received by South Coast AQMD are subject to acceptance at South Coast AQMD's sole discretion.

Please note that in addition to the website, payments can be mailed to South Coast AQMD, P.O. Box 4943, Diamond Bar, CA 91785. South Coast AQMD payments may also be made in person Tuesday through Friday, between the hours of 8:00am and 5:00pm Pacific Standard Time at 21885 Copley Drive, Diamond Bar, CA 91785.

Your payment is deemed received at the time you select the "Submit" button for a payment if we confirm the transaction and provide you with a confirmation number.

A payment is not deemed made until we provide you with an online confirmation number for such payment. You can download or print a copy of the receipt page with your confirmation number for your records. In addition, we will send you an email confirmation of your payment.

### Your Representations

In addition to the representations in the Terms of Use, you represent to us that: (i) the information you provide to us will be accurate; (ii) you have the right to authorize us to obtain payment from the account designated in your instruction; and (iii) no other person's authorization or action is needed to approve our creation and processing of the payment against your designated account.

In order to use our South Coast AQMD website, you will need a working connection to the Internet from a personal computer device. Your Internet browser must support the Secure Sockets Layer (SSL), 128-bit encryption protocol. Mozilla Firefox 2.X or higher and Microsoft Internet Explorer 5.X or higher will support this feature. You also will need either a printer connected to your computer to print Communications or sufficient hard drive space available to save the information. You must have your own Internet service provider (ISP), as we do not provide ISP services.

All refunds will be processed through South Coast AQMD's Billing Services Department. They may be contacted at (909) 398-2900 for further assistance.

In addition to the limitation of liability included in the Terms of Use, you agree that for any liability related to the payment, neither South Coast AQMD nor the County of Los Angeles is liable for any amount of damages above the aggregate dollar amount paid by you under this Terms of Payment.

We reserve the right to amend (add to, delete or change) these Terms of Payment.

These Terms of Payment, the Terms of Use, and the Privacy & Security Policy constitute the entire agreement between South Coast AQMD and you.

By olicking/pressing the "Agree" button below, you are confirming that: (1) you agree to receive Communications electronically; (2) your computer system meets the requirements set forth above; (3) you are able to access and print or store information presented at this Site; and (4) you agree to this Terms of Payment, which will be deemed to supplement the Terms of Use and Privacy & Security Policy found elsewhere at this Site.

■ I agree that I have read fully and accept the above terms and conditions

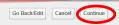

Terms of Payment | Terms of Use | Privacy & Security Policy

Browser Support

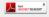

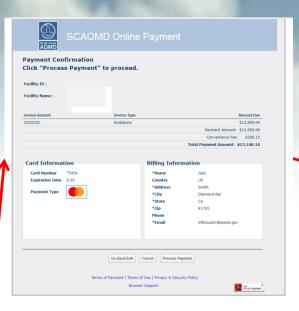

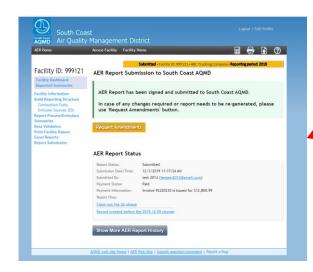

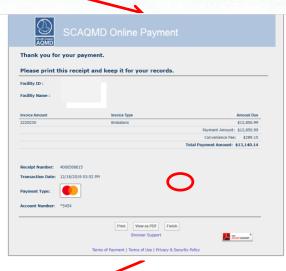

# Online Payment (continued)

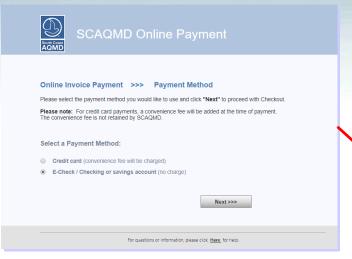

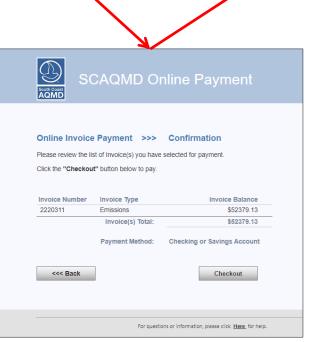

E-Check

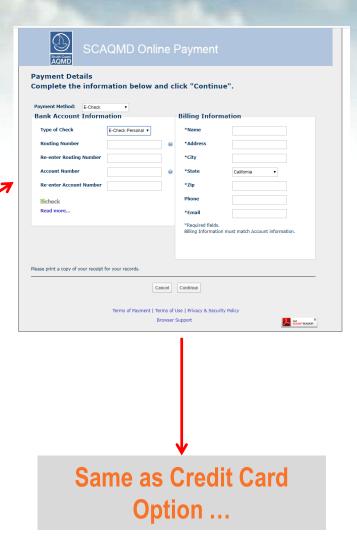

### Mail in Payment Only for Fees>\$300,000

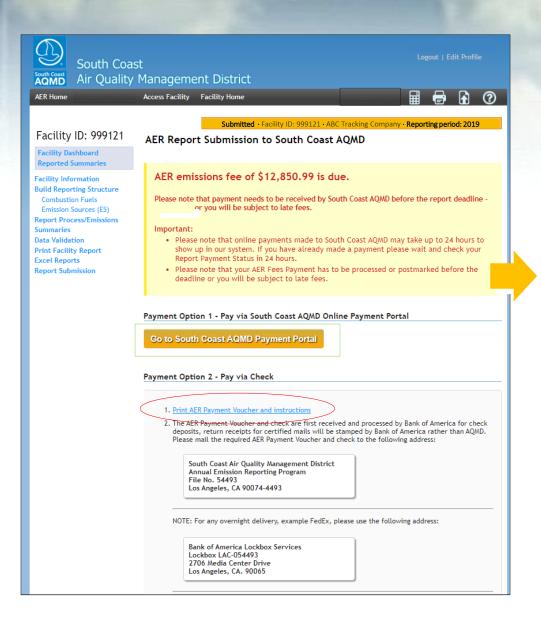

### Print AER Payment Voucher and Instructions to Mail in with Check

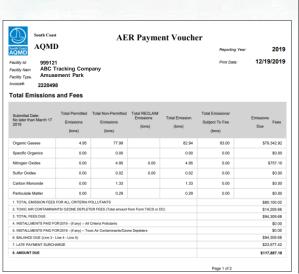

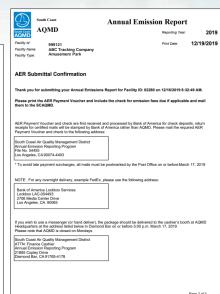

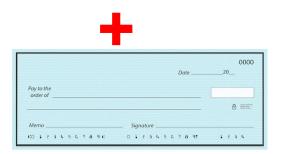

# Electronic Amendment (New in 2019RY)

### **Electronic Amendment**

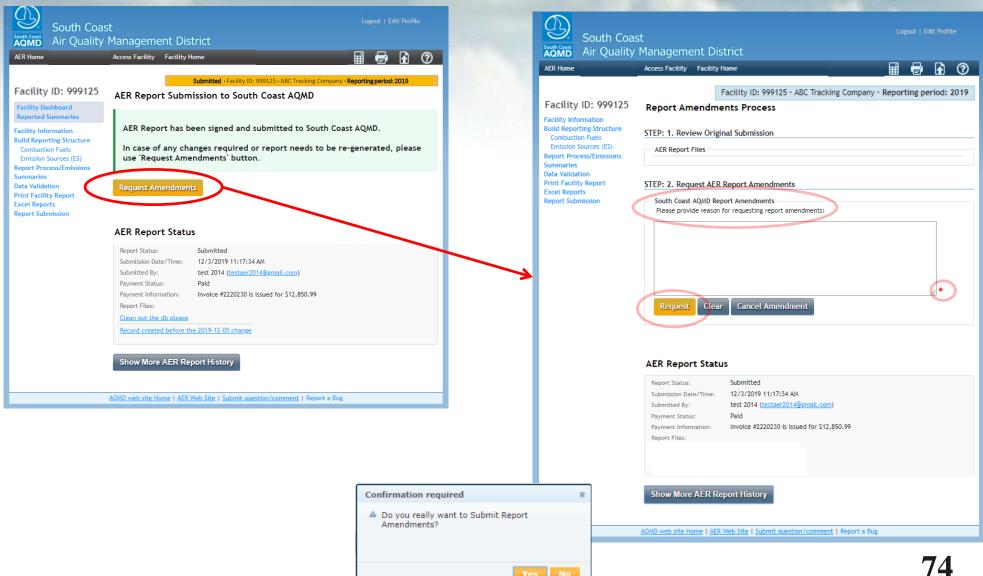

### **Electronic Amendment (continued)**

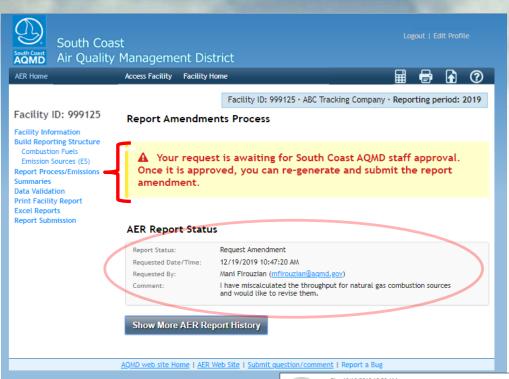

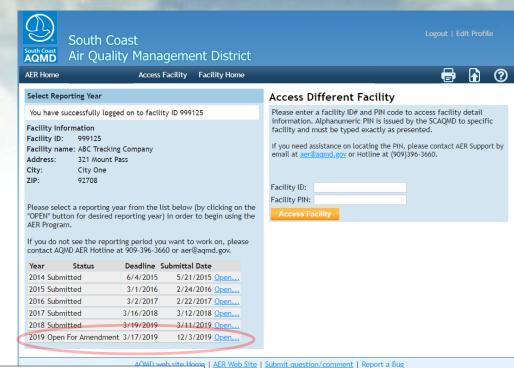

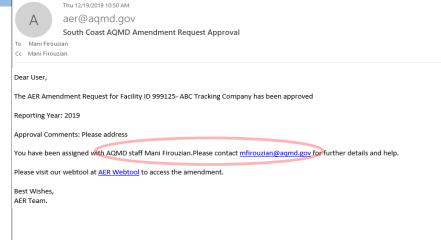

### **Electronic Amendment (continued)**

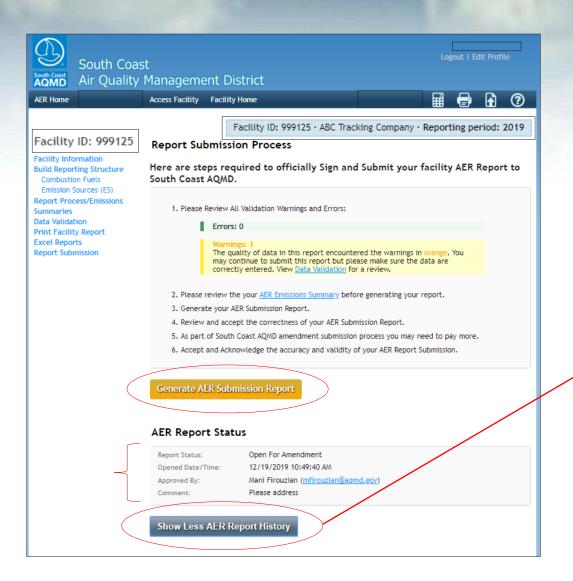

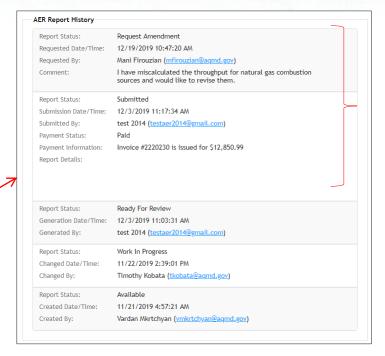

# **Questions & Answers**